# Package 'adapr'

November 30, 2017

Type Package

Title Implementation of an Accountable Data Analysis Process

Version 2.0.0

Date 2017-11-28

Author Jon Gelfond, Martin Goros

Maintainer Jonathan Gelfond <gelfondjal@uthscsa.edu>

BugReports <https://github.com/gelfondjal/adapr/issues>

Description Tracks reading and writing within R scripts that are organized into a directed acyclic graph. Contains an interactive shiny application adaprApp(). Uses git2r package, Git and file hashes to track version histories of input and output. See package vignette for how to get started. V1.02 adds parallel execution of project scripts and function map in vignette. Makes project specification argument last in order. V2.0 adds project specific libraries, packrat option, and adaprSheet().

License LGPL-2

Depends  $R$  ( $>= 3.1$ )

Imports gdata, plotly, ggplot2, shiny, shinydashboard, knitr, rmarkdown, igraph, digest, devtools, plyr, git2r, methods, parallel, versions, archivist, doParallel

Suggests packrat

RoxygenNote 6.0.1

VignetteBuilder knitr

NeedsCompilation no

Repository CRAN

Date/Publication 2017-11-30 00:19:12 UTC

## R topics documented:

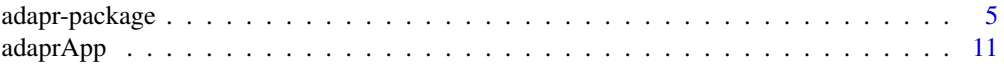

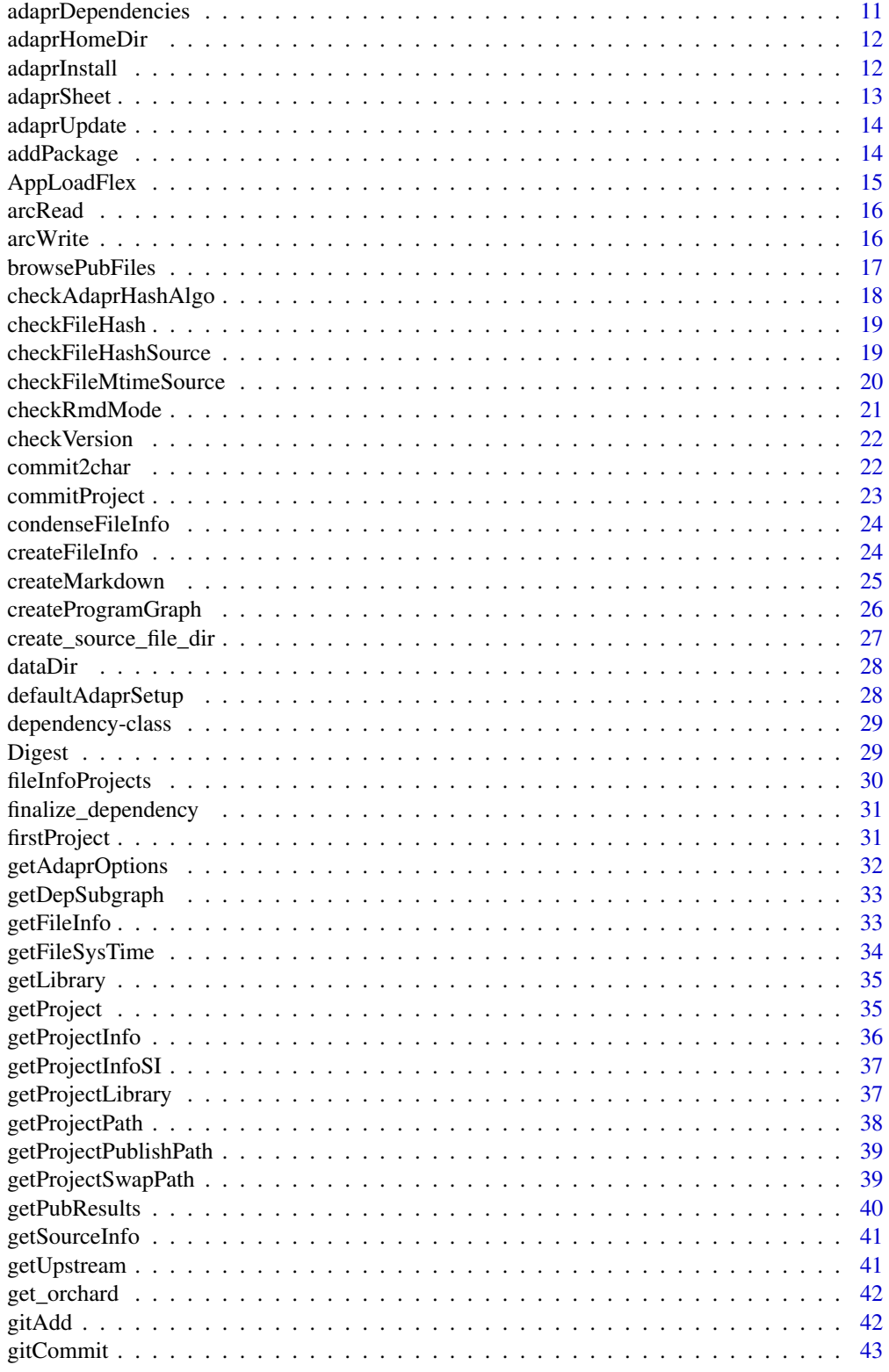

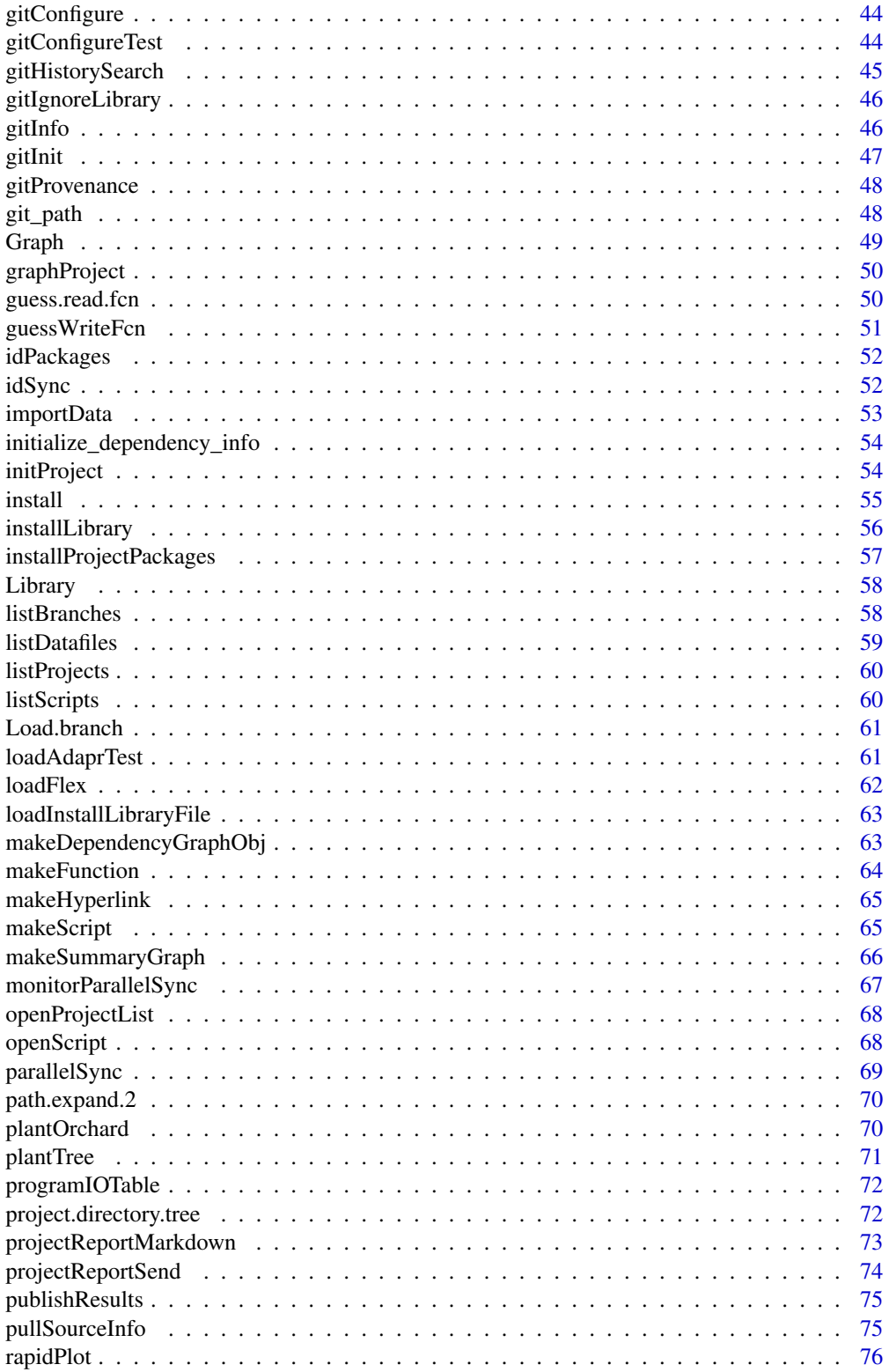

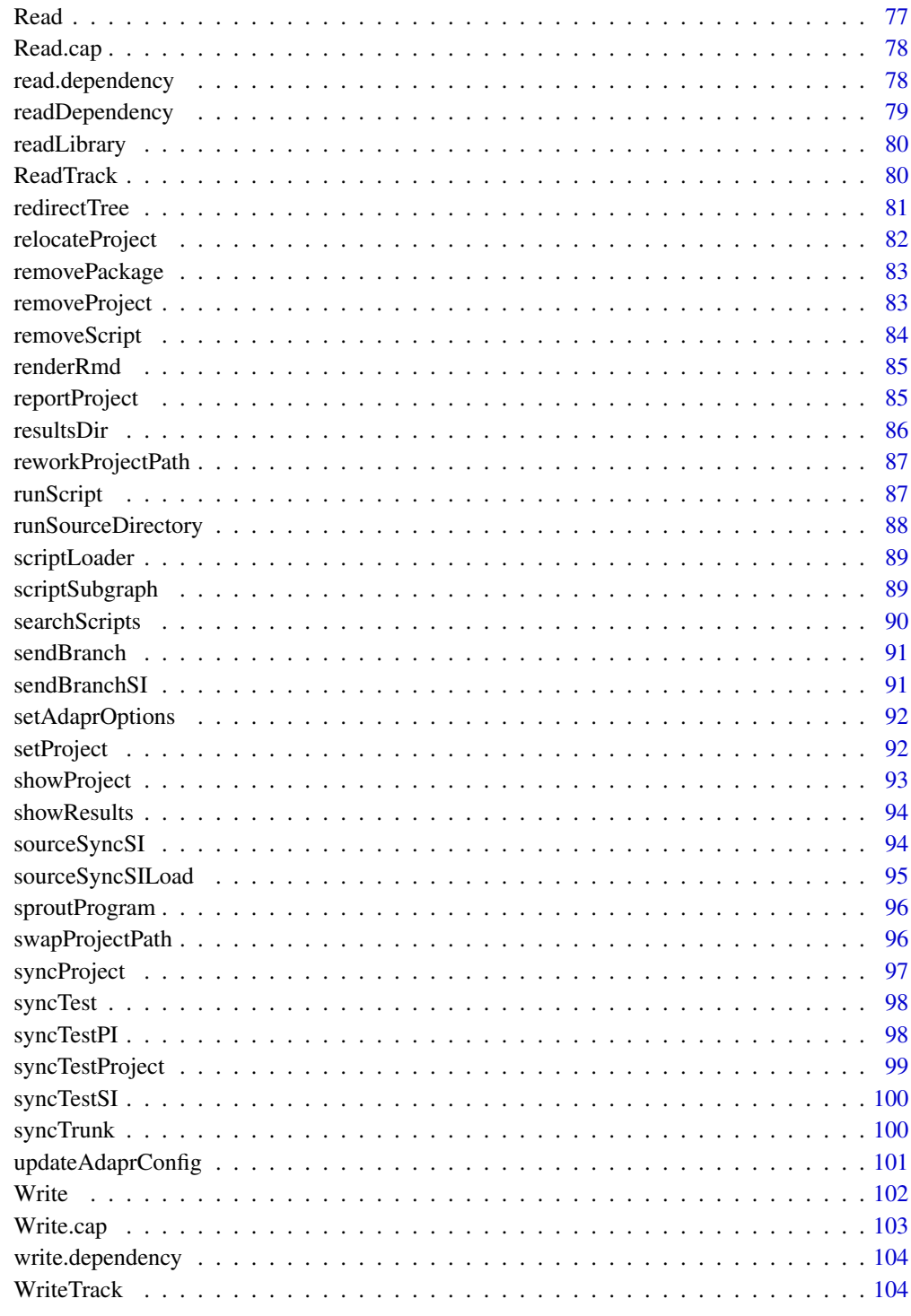

**Index** 

<span id="page-4-0"></span>

Tracks reading and writing within R scripts that are organized into a directed acyclic graph. Contains an interactive shiny application adaprApp(). Uses git2r package, Git and file hashes to track version histories of input and output. See package vignette for how to get started. V1.02 adds parallel execution of project scripts and function map in vignette. Makes project specification argument last in order. V2.0 adds project specific libraries, packrat option, and adaprSheet().

## Details

The DESCRIPTION file:

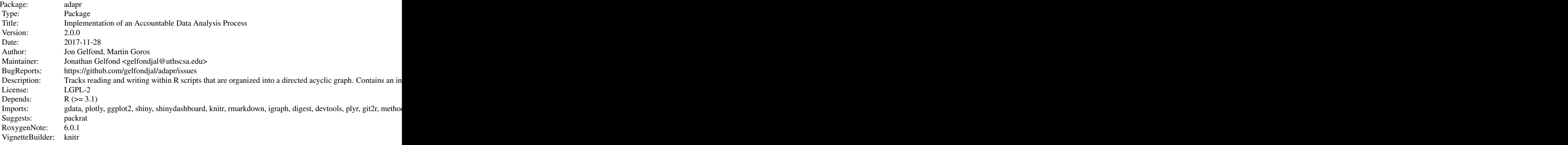

Index of help topics:

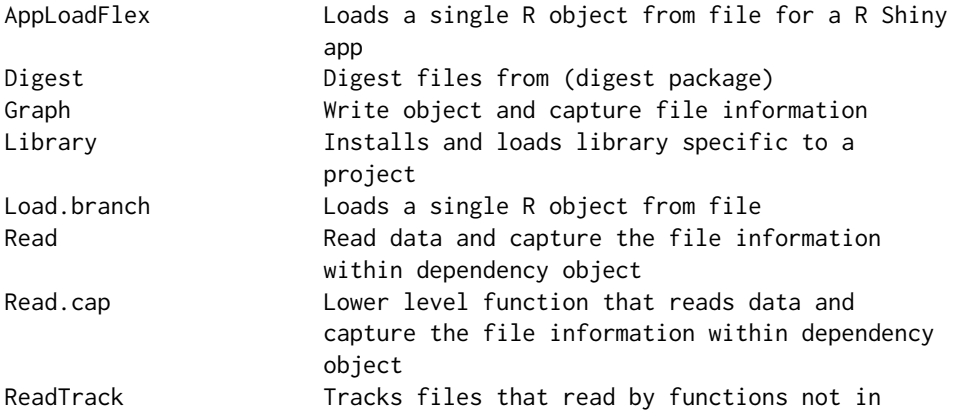

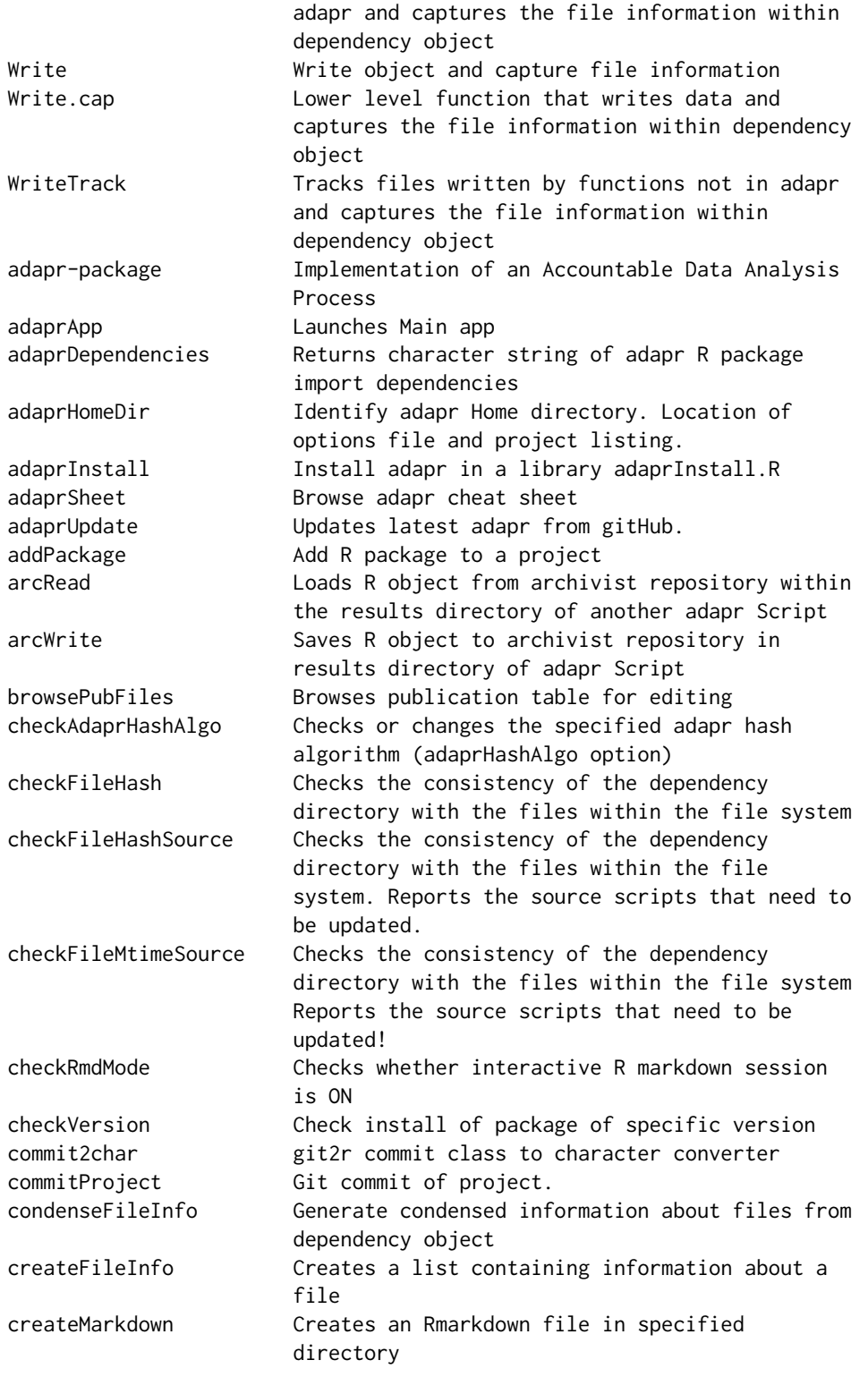

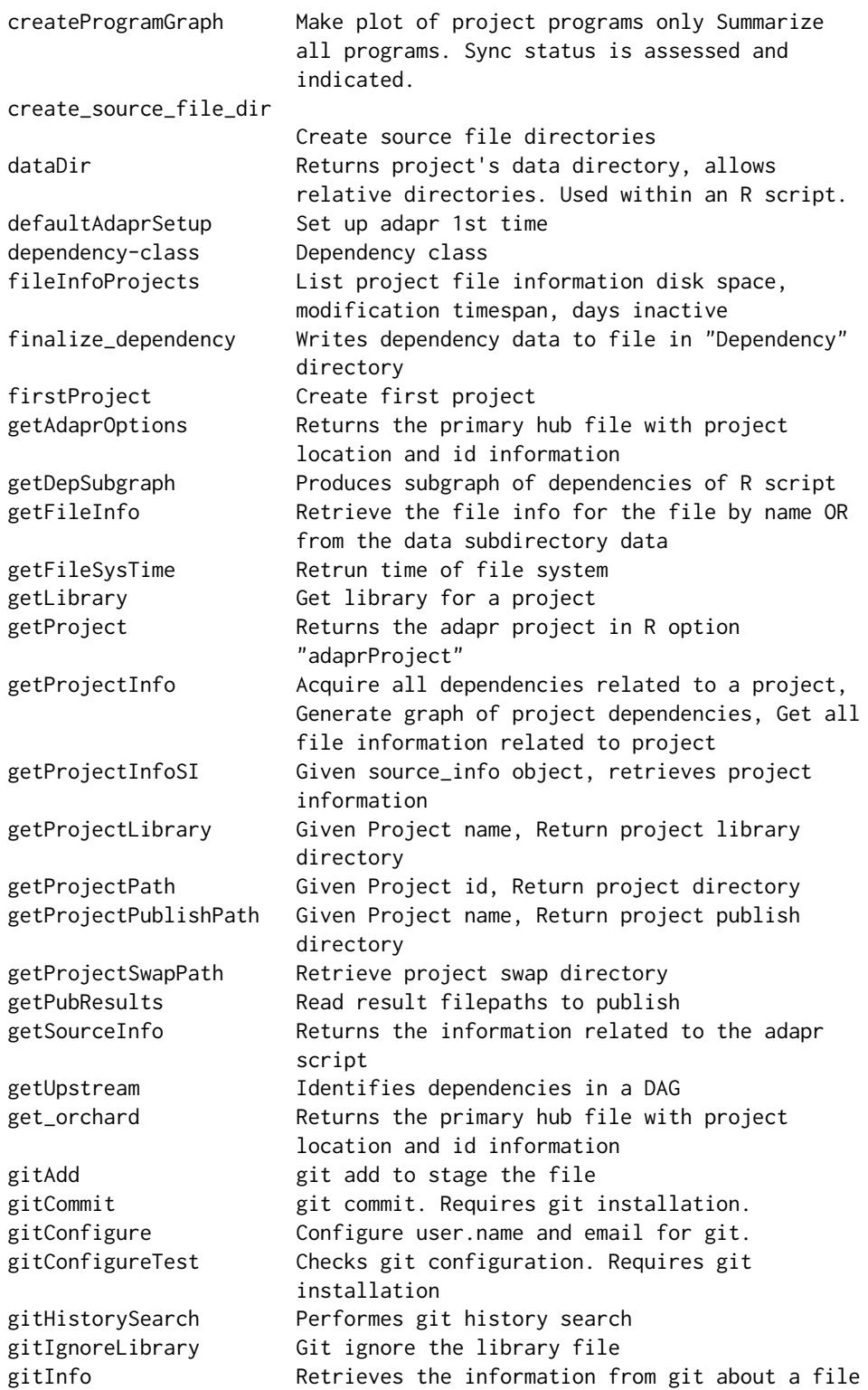

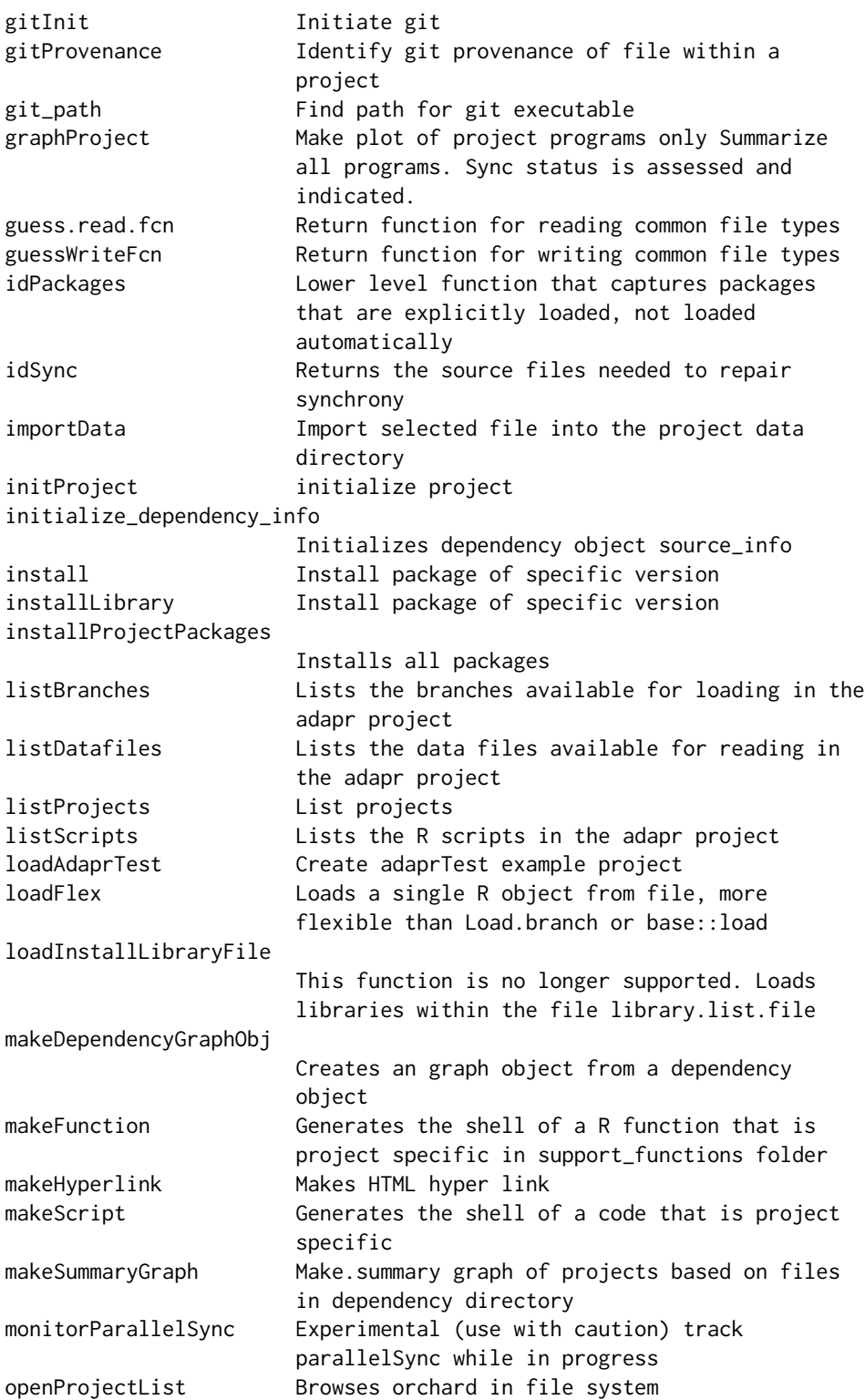

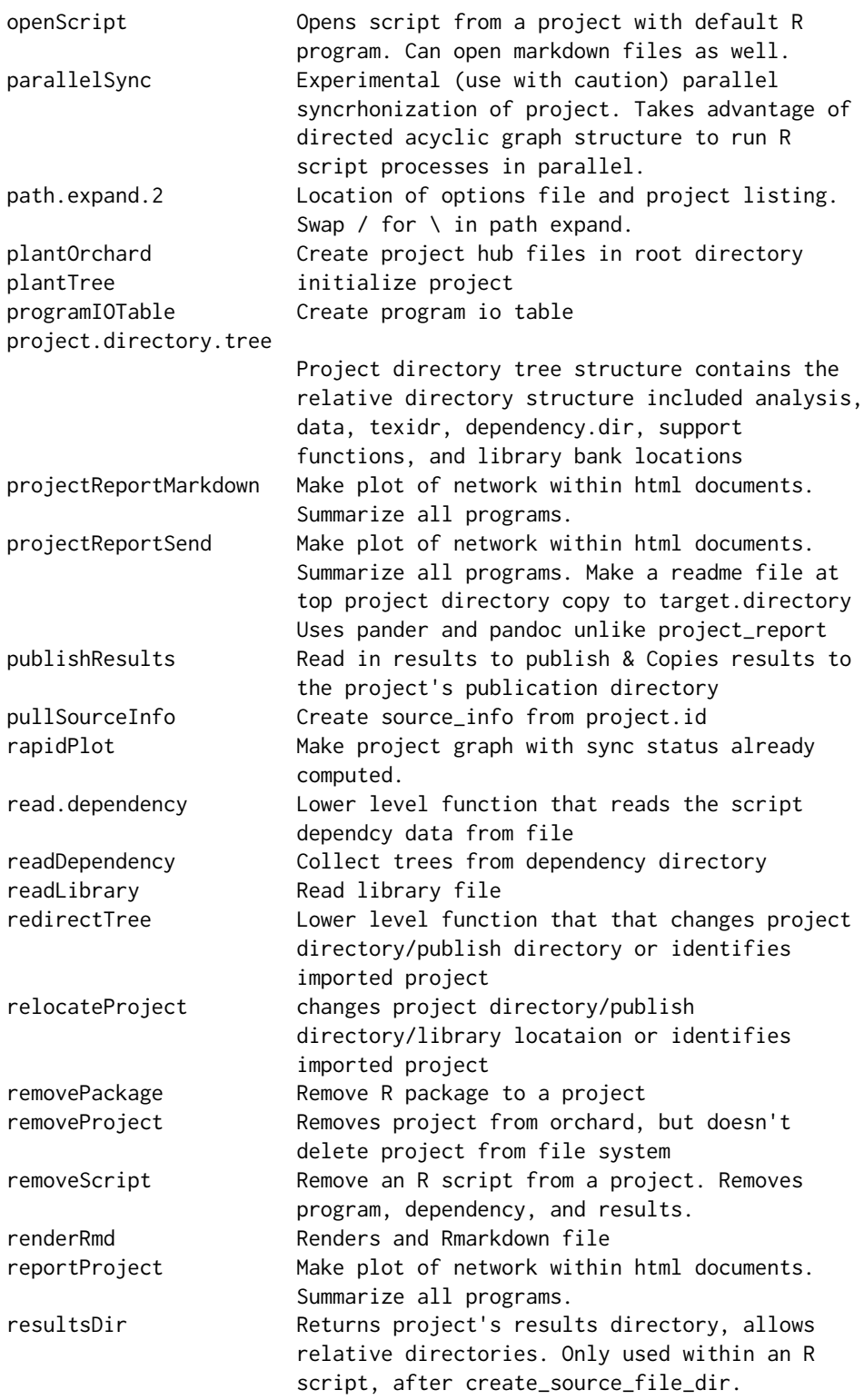

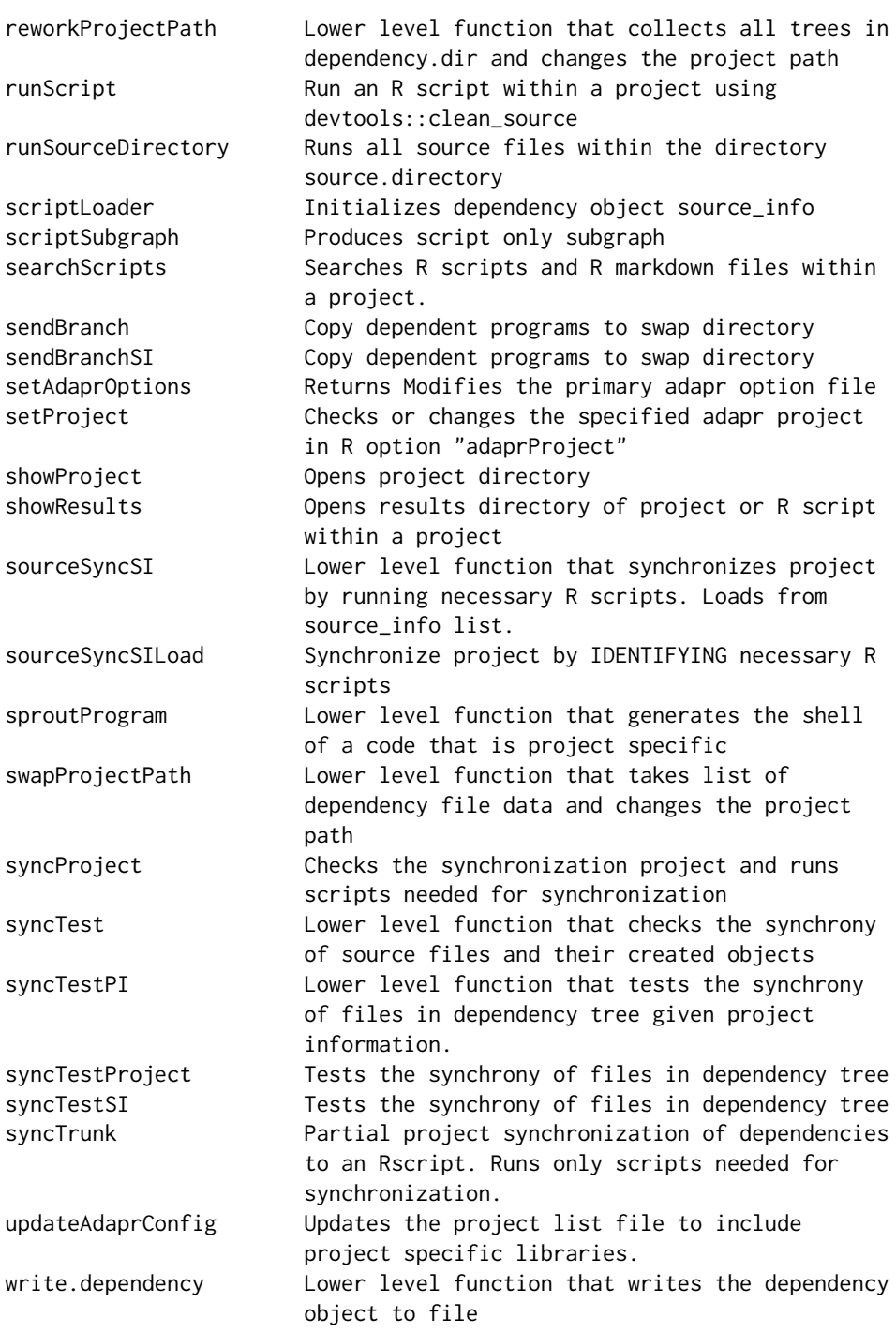

Tracks reading and writing within R scripts that are organized into a directed acyclic graph

#### <span id="page-10-0"></span>adaprApp 11

## Author(s)

Jon Gelfond, Martin Goros

Maintainer: Jonathan Gelfond <gelfondjal@uthscsa.edu>

#### References

None.

## Examples

#Digest()

adaprApp *Launches Main app* Description Launches Main app Usage adaprApp()

adaprDependencies *Returns character string of adapr R package import dependencies*

## Description

Returns character string of adapr R package import dependencies

## Usage

adaprDependencies()

## Value

character vector of package names

#### Examples

```
## Not run:
adaprDependencies()
```
<span id="page-11-0"></span>

Identify adapr Home directory. Location of options file and project listing.

#### Usage

adaprHomeDir()

#### Details

This is automatically handled by defaultAdaprSetup(), but can be controlled in an "R profile" by adding adaprHomeDir R option ( e.g., options(adaprHomeDir="myPath")).

#### Value

Full filepath to Adapr options and project listings directory.

#### Examples

## Not run: adaprHomeDir() ## End(Not run)

adaprInstall *Install adapr in a library adaprInstall.R*

#### Description

Install adapr in a library adaprInstall.R

#### Usage

```
adaprInstall(library.location = getProjectLibrary("adaprHome"),
 betaTF = getAdaprOptions()$adaprBeta)
```
#### Arguments

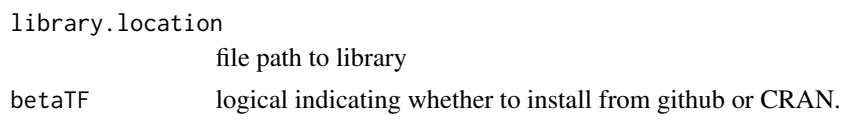

## <span id="page-12-0"></span>adaprSheet 13

## Details

Installs dependencies

## Value

logical for succesful creation or not

## Examples

```
## Not run:
adaprInstall(library.location=getProjectLibrary("adaprHome") ,betaTF=FALSE)
```
## End(Not run)

adaprSheet *Browse adapr cheat sheet*

## Description

Browse adapr cheat sheet

#### Usage

adaprSheet()

## Details

Opens pdf from R package within system

## Examples

## Not run: # Requires pandoc location or RStudio adaprSheet()

<span id="page-13-0"></span>

Updates latest adapr from gitHub.

#### Usage

adaprUpdate()

## Value

message from github

#### Examples

## Not run: adaprUpdate()

## End(Not run)

addPackage *Add R package to a project*

#### Description

Add R package to a project

#### Usage

```
addPackage(project.id = getProject(), library.name, library.install = NA,
  library.specific = FALSE)
```
#### Arguments

project.id project.id to add R package to library.name R package name to add library.install Command to install library: NA for CRAN, bioC for bioconductor library.specific logical indicate whether package is for specific R script

## Details

Not for direct use. Installs and loads all packages

## <span id="page-14-0"></span>AppLoadFlex 15

## Value

Library information data

#### Examples

```
## Not run:
addPackage("adaprHome","ggplot2")
```
## End(Not run)

## AppLoadFlex *Loads a single R object from file for a R Shiny app*

## Description

Loads a single R object from file for a R Shiny app

#### Usage

```
AppLoadFlex(project.id = getProject(), path, file, read.fcn = readRDS, ...)
```
## Arguments

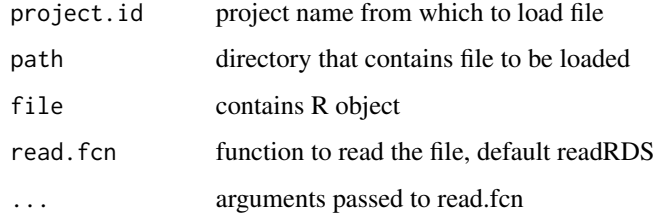

#### Value

object for file that was read

## Examples

```
## Not run:
processed <- AppLoadFlex("adaprTest","Results/read_data.R","cardata.RData")
## End(Not run)
```
<span id="page-15-0"></span>arcRead *Loads R object from archivist repository within the results directory of another adapr Script*

## Description

Loads R object from archivist repository within the results directory of another adapr Script

#### Usage

```
arcRead(rscript = "read_data.R", description = "xyplot",
 project.id = getProject())
```
## Arguments

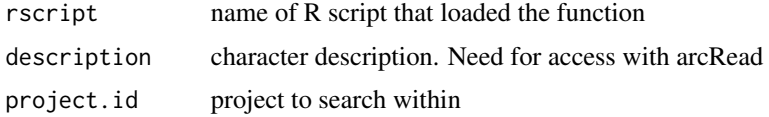

#### Details

For use within R adapr script. This complements the use of arcWrite. The description should match the description in arcWrite.

#### Examples

```
## Not run:
# In Script that writes the archivist object:
# arcWrite(myplot,"xyplot")
# In Script that reads the object:
processed <- arcRead("read_data.R","xyplot")
## End(Not run)
```
arcWrite *Saves R object to archivist repository in results directory of adapr Script*

#### Description

Saves R object to archivist repository in results directory of adapr Script

#### <span id="page-16-0"></span>browsePubFiles 17

#### Usage

arcWrite(Robj, description)

#### Arguments

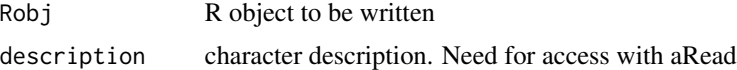

#### Details

For use within R adapr script. Makes tags in archivist 'source:rscript' and 'aName:description'. Should be paired with arcRead().

#### Value

Value of object description

#### Examples

```
## Not run:
processed <- arcWrite(rnorm(100),"100 Gaussians")
```

```
## End(Not run)
```
browsePubFiles *Browses publication table for editing*

## Description

Browses publication table for editing

#### Usage

browsePubFiles(project.id = getProject())

## Arguments

project.id Project to publish

## Details

File is in support directory/files\_to\_publish.csv

## Value

dataframe of files to publish

#### Examples

```
## Not run:
browsePubFiles("adaprHome")
## End(Not run)
```
checkAdaprHashAlgo *Checks or changes the specified adapr hash algorithm (adaprHashAlgo option)*

## Description

Checks or changes the specified adapr hash algorithm (adaprHashAlgo option)

## Usage

```
checkAdaprHashAlgo(hashAlgorithm = "")
```
## Arguments

hashAlgorithm characters specifying adaprHash algorithm if changing

## Details

Current default is sha1. If algorithm not recognized then will not change option.

#### Value

value is specified algorithm or default algorithm

## Examples

```
## Not run:
checkAdaprHashAlgo()
```
<span id="page-17-0"></span>

<span id="page-18-0"></span>

Checks the consistency of the dependency directory with the files within the file system

#### Usage

```
checkFileHash(dependency.dir = NULL, dependency.object = NULL)
```
#### Arguments

dependency.dir Directory with dependency information files dependency.object Data frame with dependency information

#### Details

Not for direct use. Only needs one or the other argument.

#### Value

list of information about file hase mismatches

## Examples

```
## Not run:
checkFileHash(pullSourceInfo("adaprHome")$dependency.dir)
```
## End(Not run)

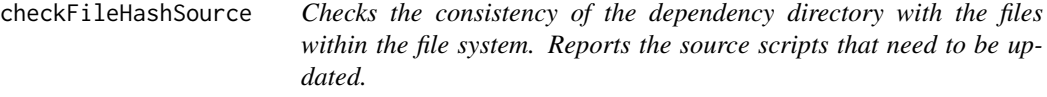

## Description

Checks the consistency of the dependency directory with the files within the file system. Reports the source scripts that need to be updated.

#### <span id="page-19-0"></span>Usage

checkFileHashSource(dependency.dir = NULL, dependency.object = NULL)

## Arguments

dependency.dir Directory with dependency information files dependency.object

data frame with dependency information

#### Details

Only needs one or the other argument.

#### Value

list of information about file hash mismatches

## Examples

## Not run:

checkFileHashSource(pullSourceInfo("adaprHome")\$dependency.dir)

## End(Not run)

checkFileMtimeSource *Checks the consistency of the dependency directory with the files within the file system Reports the source scripts that need to be updated!*

#### Description

Checks the consistency of the dependency directory with the files within the file system Reports the source scripts that need to be updated!

#### Usage

```
checkFileMtimeSource(dependency.dir = NULL, dependency.object = NULL)
```
#### Arguments

dependency.dir Directory with dependency information files dependency.object

data frame with dependency information

#### <span id="page-20-0"></span>checkRmdMode 21

## Details

Only needs one or the other argument.

#### Value

list of information about file hase mismatches

#### Examples

```
## Not run:
 checkFileMtimeSource(pullSourceInfo("adaprHome")$dependency.dir)
```
## End(Not run)

checkRmdMode *Checks whether interactive R markdown session is ON*

## Description

Checks whether interactive R markdown session is ON

#### Usage

```
checkRmdMode(changeOption = FALSE)
```
## Arguments

changeOption logical to print out and change the Rmdstart option

#### Value

value TRUE if R session in in interactive R markdown mode

## Examples

```
## Not run:
checkRmdMode()
```
<span id="page-21-0"></span>

Check install of package of specific version

## Usage

```
checkVersion(package0, version0 = "", versionCheck = FALSE,
  lib = .libPaths()[1])
```
## Arguments

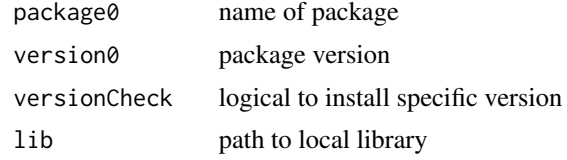

#### Value

logical on installed status

commit2char *git2r commit class to character converter*

## Description

git2r commit class to character converter

#### Usage

```
commit2char(commitclass)
```
## Arguments

commitclass Commit object

## Details

Uses git2r package.

## Value

commit message

## <span id="page-22-0"></span>commitProject 23

#### Examples

```
## Not run:
committed <- git2r::commit(repo,message =commit.message)
out <- paste("Git",commit2char(committed))
```
## End(Not run)

commitProject *Git commit of project.*

## Description

Git commit of project.

## Usage

```
commitProject(commit.message = "", project.id = getProject(),
 addAll = FALSE, checkSync = TRUE)
```
#### Arguments

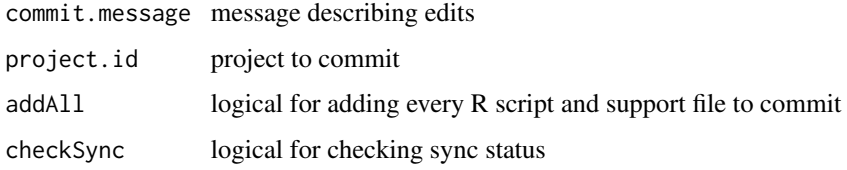

#### Details

Need git option active. Uses git2r package. addAll = TRUE will increase compute time.

## Value

commit message

## Examples

```
## Not run:
commitProject("adaprHome","Did I change something?")
```
<span id="page-23-0"></span>

Generate condensed information about files from dependency object

## Usage

```
condenseFileInfo(trees)
```
## Arguments

trees dependency object

#### Value

data frame with information about each file in project

## Examples

```
## Not run:
trees <- readDependency(pullSourceInfo("adaprHome")$dependency.dir)
condenseFileInfo(trees)
```
## End(Not run)

createFileInfo *Creates a list containing information about a file*

## Description

Creates a list containing information about a file

## Usage

```
createFileInfo(path, file, description = "", dbname = "", si = NULL)
```
#### Arguments

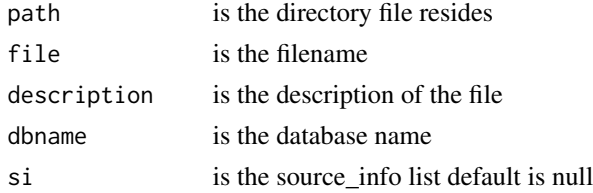

#### <span id="page-24-0"></span>createMarkdown 25

## Value

file info list with path filename fullname description and db.name

## Examples

```
## Not run:
file0 <- file.path(pullSourceInfo("adaprHome")$project.path,
project.directory.tree$analysis,"read_data.R")
createFileInfo(dirname(file0),basename(file0),"a program that reads")
```
## End(Not run)

createMarkdown *Creates an Rmarkdown file in specified directory*

## Description

Creates an Rmarkdown file in specified directory

#### Usage

```
createMarkdown(target.file = paste0(getSourceInfo()$file$file, "md"),
  target.dir = getSourceInfo()$markdown.dir, style = "html_document",
  description = "Markdown", si, overwrite = FALSE)
```
## Arguments

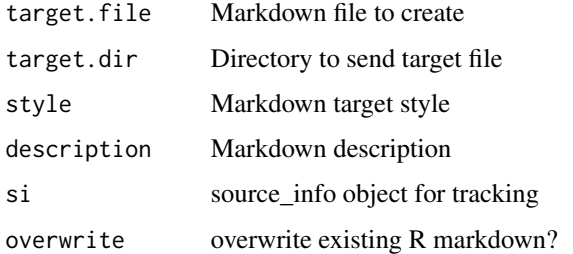

#### Details

Uses rmarkdown library to access objects in the R script. Will track dependencies for objects used within Rmd file.

#### Value

File information

## Examples

```
## Not run:
source_info <- create_source_file_dir("adaprHome","tree_controller.R")
#Create markdown file in markdown directory for tree_controller.R
createMarkdown()
## End(Not run)
```
createProgramGraph *Make plot of project programs only Summarize all programs. Sync status is assessed and indicated.*

## Description

Make plot of project programs only Summarize all programs. Sync status is assessed and indicated.

## Usage

```
createProgramGraph(project.id, testSync = TRUE)
```
## Arguments

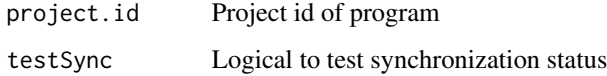

## Details

Uses ggplot2

## Value

List of data.frame of programs vertices, data.frame of edges, ggplot ,rgrapher=igraph

## Examples

```
## Not run:
createProgramGraph("adaprHome")
```
<span id="page-25-0"></span>

<span id="page-26-0"></span>create\_source\_file\_dir

*Create source file directories*

## Description

Create source file directories

#### Usage

```
create_source_file_dir(project.id0 = get("project.id"),
  source.file0 = get("source.file"), source.description = "")
```
#### Arguments

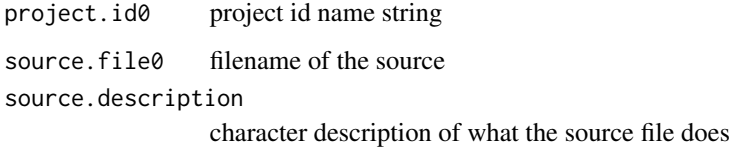

#### Details

Intializes git for the project, adds program git tracking, creates project library and initializes dependency tracking. Creates directories for Project and Results. Initialize the file tracking object source\_info. Gathers file information on all project files.Initialize Git for project (if using Git). Adds dependencies files to Git Initialized archivist repo for script Run all R scripts in support\_function directory Run all R scripts in script specific support\_function/myRscript.R directory Create R markdown file with same file prefix (if not already done). Create publication file (if not already done).

#### Value

source\_info list describing the project

#### Examples

```
## Not run:
source_info <- create_source_file_dir("adaprHome","tree_controller.R")
## End(Not run)
```
<span id="page-27-0"></span>

Returns project's data directory, allows relative directories. Used within an R script.

#### Usage

```
dataDir(project.id = getProject())
```
#### Arguments

project.id project specifies which data directory

## Value

path to data directory

#### Examples

## Not run: dataDir(getProject())

## End(Not run)

defaultAdaprSetup *Set up adapr 1st time*

## Description

Set up adapr 1st time

## Usage

defaultAdaprSetup()

## Details

Use on ADAPR start up. Requires RStudio to work. Will make project directories in computer Document directory and create adaprHome project.

## <span id="page-28-0"></span>dependency-class 29

#### Examples

## Not run: # Requires pandoc location or RStudio default.adapr.setup()

## End(Not run)

dependency-class *Dependency class*

## Description

Dependency class

#### Methods

update(df.update) Updates the dependency object with a read in or write out

Digest *Digest files from (digest package)*

#### Description

Compute file hash without checking file.access

## Usage

```
Digest(object = NULL, algo = checkAdaprHashAlgo(), serialize = FALSE,
 file = TRUE, length = Inf, skip = "auto", ascii = FALSE,
 raw = FALSE)
```
## Arguments

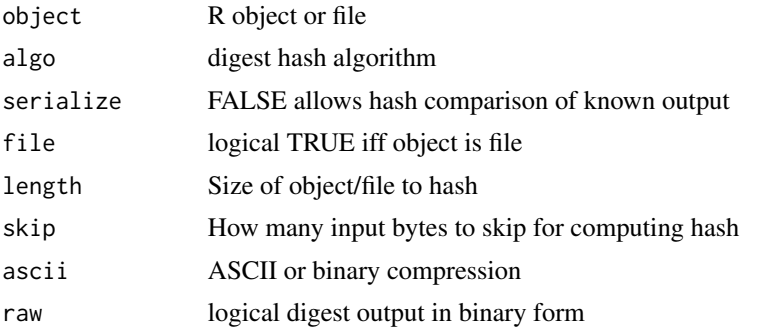

## Details

Uses digest from package "digest". Authors Dirk Eddelbuettel edd@debian.org for the R interface; Antoine Lucas for the integration of crc32; Jarek Tuszynski for the file-based operations; Henrik Bengtsson and Simon Urbanek for improved serialization patches; Christophe Devine for the hash function implementations for sha-1, sha-256 and md5; Jean-loup Gailly and Mark Adler for crc32; Hannes Muehleisen for the integration of sha-512; Jim Hester for the integration of xxhash32, xxhash64 and murmur32.

## Value

The filehash

#### Examples

```
## Not run:
file0 <- file.path(pullSourceInfo("adaprHome")$project.path,
project.directory.tree$analysis,"read_data.R")
Digest(file=file0)
```
## End(Not run)

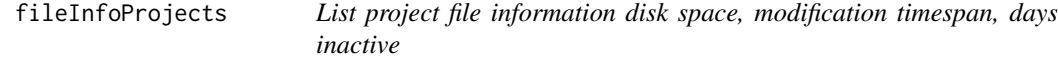

#### Description

List project file information disk space, modification timespan, days inactive

## Usage

```
fileInfoProjects(project.id = listProjects()$project.id)
```
## **Arguments**

project.id character vector of projects

#### Value

dataframe with project information

#### Examples

```
## Not run:
fileInfoProjects()
```
<span id="page-29-0"></span>

<span id="page-30-0"></span>finalize\_dependency *Writes dependency data to file in "Dependency" directory*

## Description

Writes dependency data to file in "Dependency" directory

#### Usage

```
finalize_dependency(RMD = TRUE, write = TRUE)
```
#### Arguments

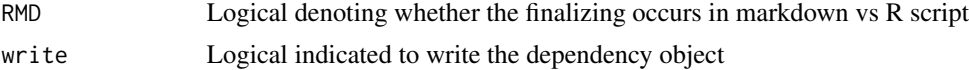

#### Details

Operates git tracking of program and dependency file.

Strips project directory out of dependency file. Passes workspace to R markdown file and render. Stores file modification and hash for all dependencies. Writes dependency information to 'Dependency' directory. Adds dependency file and Session information to Git.

#### Value

dependency.object

## Examples

```
## Not run:
#Executed only at the end of adapr R script
#finalize_dependency()
```
## End(Not run)

firstProject *Create first project*

## Description

Create first project

#### Usage

```
firstProject(project.path = "", publish.path = "")
```
#### <span id="page-31-0"></span>Arguments

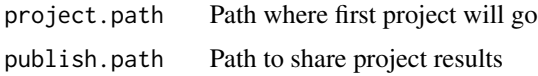

#### Value

logical for succesful creation or not

## Examples

```
## Not run:
opt <- getAdaprOptions()
firstProject(opt$project.path,opt$publish.path)
```
## End(Not run)

getAdaprOptions *Returns the primary hub file with project location and id information*

## Description

Returns the primary hub file with project location and id information

## Usage

```
getAdaprOptions(setoptions = FALSE)
```
## Arguments

setoptions Logical specifying Execute Options

#### Value

adaproptions

## Examples

```
## Not run:
opt <- getAdaprOptions()
print(opt)
```
<span id="page-32-0"></span>

Produces subgraph of dependencies of R script

## Usage

```
getDepSubgraph(rscript, project.id = getProject(), plotTF = FALSE)
```
## Arguments

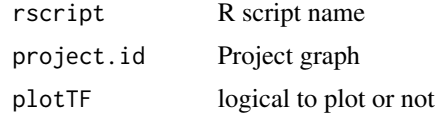

## Details

Only needs one or the other argument.

#### Value

list with subgraph in igraph format, data frame format, and layout for plottingss

#### Examples

```
## Not run:
subGraph <- scriptSubgraph(project.id=getProject())
plot(subGraph[[1]],vertex.label=basename(igraph::V(subGraph[[1]])$name),layout=subGraph[[2]])
```
## End(Not run)

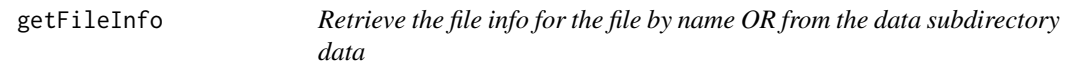

## Description

Retrieve the file info for the file by name OR from the data subdirectory data

#### Usage

```
getFileInfo(source_info, data = "", file0 = "", path.grep = "")
```
## <span id="page-33-0"></span>Arguments

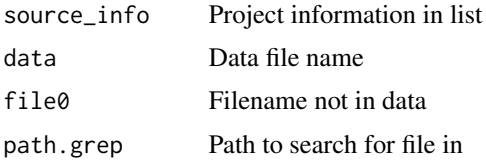

## Value

File information list outcome of search

## Examples

```
## Not run:
source_info <- create_source_file_dir("adaprHome","tree_controller.R")
getFileInfo(source_info,file0="read_data.R")
```
## End(Not run)

getFileSysTime *Retrun time of file system*

## Description

Writes to temporary file and extracts mod time with file.info

#### Usage

```
getFileSysTime(directory = "")
```
## Arguments

directory path to directorly

## Value

The file system write time

## Examples

```
## Not run:
getFileSysTime()
```
<span id="page-34-0"></span>

Get library for a project

#### Usage

getLibrary(project.id = getProject())

## Arguments

project.id character vector of project

## Value

dataframe of libraries

## Examples

```
## Not run:
getLibrary("adaprHome")
```
## End(Not run)

getProject *Returns the adapr project in R option "adaprProject"*

## Description

Returns the adapr project in R option "adaprProject"

#### Usage

getProject()

#### Details

Default is adaprHome. Returns default if project does not exist.

## Value

Value is specified project or default project

#### Examples

## Not run: getProject()

## End(Not run)

getProjectInfo *Acquire all dependencies related to a project, Generate graph of project dependencies, Get all file information related to project*

## Description

Acquire all dependencies related to a project, Generate graph of project dependencies, Get all file information related to project

#### Usage

```
getProjectInfo(dependency.dir)
```
## Arguments

dependency.dir is the string location of dependency files

#### Value

list with stacked dependency files, graph of dependencies, and condensed file information

#### Examples

```
## Not run:
projInfo <- getProjectInfo(pullSourceInfo("adaprHome")$dependency.dir)
plot(projInfo$graph)
```
<span id="page-35-0"></span>
getProjectInfoSI *Given source\_info object, retrieves project information*

#### Description

Given source\_info object, retrieves project information

### Usage

```
getProjectInfoSI(source_info)
```
### Arguments

source\_info is list with source information

### Value

list with stacked dependency files, graph of dependencies, and condensed file information

### Examples

```
## Not run:
source_info <- create_source_file_dir("adaprHome","tree_controller.R")
getProjectInfoSI(source_info)
```
## End(Not run)

getProjectLibrary *Given Project name, Return project library directory*

### Description

Given Project name, Return project library directory

#### Usage

```
getProjectLibrary(project.id0 = getProject())
```
# Arguments

project.id0 is string with project name

### Details

Reads "~/ProjectPaths/projectid\_2\_diretory.csv" into dataframe Will create directory if doesn't already exist.

# Value

string containing project library directory. Will return empty string if default library.

# Examples

```
## Not run:
getProjectLibrary("adaprHome")
```
## End(Not run)

getProjectPath *Given Project id, Return project directory*

# Description

Given Project id, Return project directory

#### Usage

```
getProjectPath(project.id0 = getProject())
```
### Arguments

project.id0 is string with project name

# Details

Reads "~/ProjectPaths/projectid\_2\_diretory.csv" into dataframe

### Value

string containing project directory

### Examples

```
## Not run:
getProjectPath("adaprHome")
```
getProjectPublishPath *Given Project name, Return project publish directory*

# Description

Given Project name, Return project publish directory

# Usage

```
getProjectPublishPath(project_name = NULL)
```
# Arguments

project\_name is string with project name

### Details

Reads "~/ProjectPaths/projectid\_2\_diretory.csv" into dataframe

# Value

string containing project directory

### Examples

```
## Not run:
getProjectPublishPath("adaprHome")
```
## End(Not run)

getProjectSwapPath *Retrieve project swap directory*

### Description

Retrieve project swap directory

### Usage

```
getProjectSwapPath(project_name = NULL)
```
### Arguments

project\_name Project ID

# Details

Do not use. Deprecated.

# Value

file path for swap directory

getPubResults *Read result filepaths to publish*

# Description

Read result filepaths to publish

# Usage

getPubResults(project.id = getProject())

### Arguments

project.id Project to publish

# Details

File is in support directory/files\_to\_publish.csv

### Value

dataframe of files to publish

# Examples

```
## Not run:
getPubResults("adaprHome")
```
Returns the information related to the adapr script

### Usage

```
getSourceInfo()
```
# Value

list with information about the project

### Examples

## Not run: getSourceInfo()

## End(Not run)

getUpstream *Identifies dependencies in a DAG*

### Description

Identifies dependencies in a DAG

### Usage

getUpstream(endVertex, isg)

# Arguments

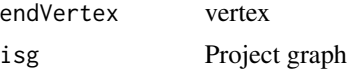

### Details

Lower level function. Uses recursion, may contain non-unique vertices.

### Value

list with subgraph in igraph format, data frame format, and layout for plottingss

Returns the primary hub file with project location and id information

# Usage

```
get_orchard()
```
# Details

Not for direct use. See listProjects for direct use.

### Value

orchard

# Examples

```
## Not run:
orchard <- get_orchard()
print(subset(orchard,project.id=="adaprHome"))
```
## End(Not run)

gitAdd *git add to stage the file*

#### Description

git add to stage the file

### Usage

```
gitAdd(gitdir, filename, branch = NULL, git_args = character(),
 git_binary = NULL)
```
# Arguments

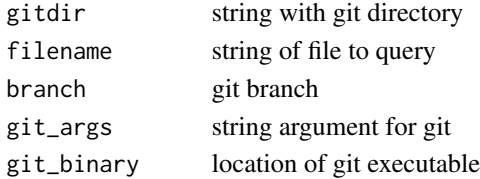

### gitCommit 43

# Value

git output from git add

### Author(s)

Uses git2r package.

# Examples

```
## Not run:
si <- pullSourceInfo("adaprHome")
file0 <- file.path(si$project.path,project.directory.tree$analysis,"read_data.R")
gitAdd(si$project.path,file0)
```
## End(Not run)

gitCommit *git commit. Requires git installation.*

### Description

git commit. Requires git installation.

### Usage

```
gitCommit(gitdir, message, branch = NULL, git_args = character(),
 git_binary = NULL)
```
### Arguments

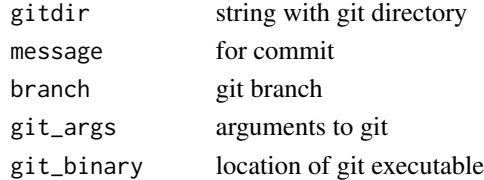

### Value

Not for direct use. Git commit output.

### Examples

```
## Not run:
si <- pullSourceInfo("adaprHome")
gitCommit(si$project.path,"test commit")
```
Configure user.name and email for git.

### Usage

```
gitConfigure(user.name, user.email)
```
### Arguments

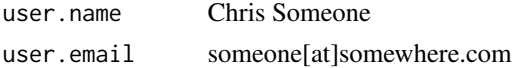

# Value

output from git

### Examples

```
## Not run:
# Uses git2r package
gitConfigure("jonG","gelfond@somewhere.com")
```
## End(Not run)

gitConfigureTest *Checks git configuration. Requires git installation*

### Description

Checks git configuration. Requires git installation

### Usage

```
gitConfigureTest(globalTF = TRUE)
```
# Arguments

globalTF logical specifying global git configuration

# Value

output from git2r::config

### gitHistorySearch 45

# Author(s)

Uses git2r::config in git2r package.

### Examples

```
## Not run:
#Requires git installation
gitConfigureTest()
```
## End(Not run)

gitHistorySearch *Performes git history search*

### Description

Performes git history search

# Usage

```
gitHistorySearch(gitdir, pattern, branch = NULL, git_args = character(),
 git_binary = NULL)
```
### Arguments

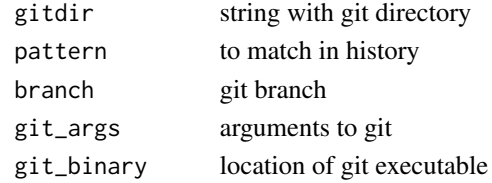

### Value

git log output

#### Author(s)

Uses git\_path adapted form devtools author Hadley Wickham

### Examples

```
## Not run:
si <- pullSourceInfo("adaprHome")
gitHistorySearch(si$project.path,"read_data.R")
```
gitIgnoreLibrary *Git ignore the library file*

# Description

Git ignore the library file

### Usage

```
gitIgnoreLibrary(project.id = getProject())
```
### Arguments

project.id to ignore Project's library

# Details

Libraries can be large and difficult to track with Git so we can ignore these.

# Value

success

#### gitInfo *Retrieves the information from git about a file*

### Description

Retrieves the information from git about a file

### Usage

```
gitInfo(gitdir, filename, branch = NULL, git_args = character(),
 git_binary = NULL)
```
# Arguments

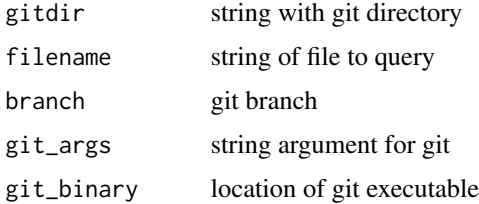

#### gitInit 47

# Value

git log for filename

# Examples

```
## Not run:
si <- pullSourceInfo("adaprHome")
file0 <- file.path(si$project.path,project.directory.tree$analysis,"read_data.R")
gitInfo(si$project.path,file0)
```
## End(Not run)

gitInit *Initiate git*

### Description

Initiate git

### Usage

gitInit(gitdir, branch = NULL, git\_binary = NULL)

### Arguments

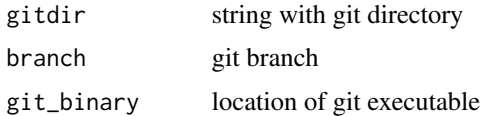

### Details

. Deprecated.

# Value

git init lockaout

### Examples

```
## Not run:
gitInit(getProjectPath("adaprHome"))
```
Identify git provenance of file within a project

### Usage

```
gitProvenance(project.id, filepath = 0)
```
### Arguments

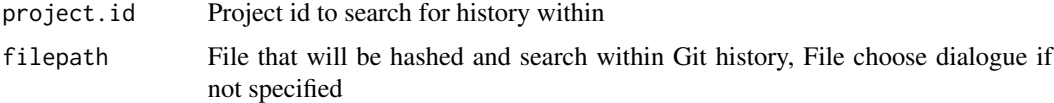

### Details

Requires a Git commit snapshot within the project

#### Value

list of 1) filename, 2) Git commit including commit message, date, author and 2) file info

### Examples

```
## Not run:
projpath <- file.path(getProjectPath("adaprHome"),"Programs")
gitProvenance("adaprHome",file.path(projpath,"read_data.R"))
```
## End(Not run)

git\_path *Find path for git executable*

### Description

Find path for git executable

### Usage

git\_path(git\_binary\_name = NULL)

#### Graph 49

# Arguments

git\_binary\_name git binary name

### Value

git executable

# Author(s)

Adapted form devtools author Hadley Wickham

Graph *Write object and capture file information*

# Description

Write object and capture file information

### Usage

```
Graph(file.name = "data.csv", description = "Result file",
 write.fcn = guessWriteFcn(file.name), date = FALSE, ...)
```
# Arguments

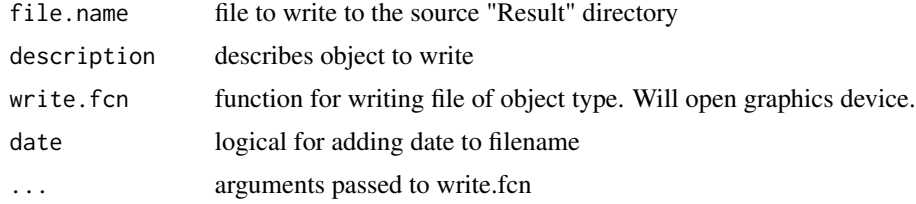

### Value

File information list

## Examples

```
## Not run:
# Within adapr R Script body:
Graph("hist.pdf","Gaussian RV")
hist(rnorm(100))
dev.off()
```
graphProject *Make plot of project programs only Summarize all programs. Sync status is assessed and indicated.*

# Description

Make plot of project programs only Summarize all programs. Sync status is assessed and indicated.

### Usage

```
graphProject(project = getProject(), testSync = TRUE)
```
# Arguments

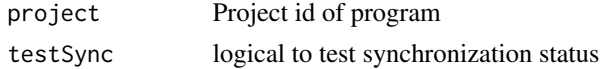

### Details

Uses ggplot2. Is a wrapper for create\_program\_graph.

### Value

List of data.frame of programs vertices, data.frame of edges, ggplot ,rgrapher=igraph

# Examples

```
## Not run:
graphProject("adaprHome")
```
## End(Not run)

guess.read.fcn *Return function for reading common file types*

### Description

Return function for reading common file types

### Usage

```
guess.read.fcn(filename)
```
### Arguments

filename for file to be read

### guessWriteFcn 51

# Details

Uses the file suffix to return csv, read.delim, read.xls

# Value

function for reading

### Examples

```
## Not run:
identical(utils::read.csv,guess.read.fcn("data.csv"))
```
## End(Not run)

guessWriteFcn *Return function for writing common file types*

### Description

Return function for writing common file types

### Usage

```
guessWriteFcn(filename)
```
# Arguments

filename file to be written

#### Details

Uses the file suffix to return write.csv, png, pdf, save, saveRDS

### Value

function for writing file

### Examples

```
## Not run:
identical(utils::write.csv,guessWriteFcn("data.csv"))
```
Lower level function that captures packages that are explicitly loaded, not loaded automatically

#### Usage

```
idPackages(library.data.file)
```
# Arguments

```
library.data.file
                  CSV File with a set of library names and repository locations
```
### Details

Captures unaccounted for library within library information file. Not for direct use.

### Value

Libraries loaded that were not automatically loaded

idSync *Returns the source files needed to repair synchrony*

#### Description

Returns the source files needed to repair synchrony

#### Usage

```
idSync(file.info, dag.to.sync)
```
# Arguments

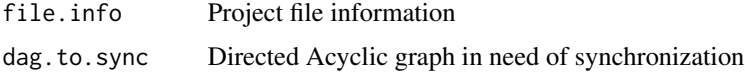

#### Value

data.frame with sources that need to be run, rows in run order

### importData 53

### Examples

```
## Not run:
projInfo <- getProjectInfo(pullSourceInfo("adaprHome")$dependency.dir)
trees <- readDependency(pullSourceInfo("adaprHome")$dependency.dir)
file.info <-condenseFileInfo(trees)
idSync(file.info,projInfo$graph)
```
## End(Not run)

#### importData *Import selected file into the project data directory*

# Description

Import selected file into the project data directory

### Usage

```
importData(datafile = "", project.id = getProject(), overwriteTF = TRUE)
```
### Arguments

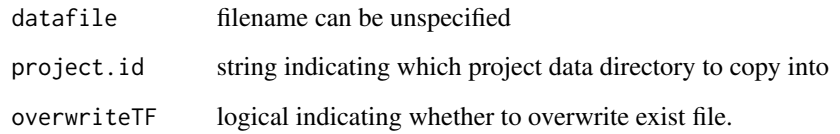

# Details

If datafile is "" then a file choose dialogue is created

### Examples

```
## Not run:
# Will open file browser to copy into adaprHome data directory
importData(project.id="adaprHome")
```
initialize\_dependency\_info

*Initializes dependency object source\_info*

# Description

Initializes dependency object source\_info

#### Usage

initialize\_dependency\_info(source\_info\_arg)

### Arguments

source\_info\_arg is a source\_info list with describing R script and project

# Details

Not for direct use.

### Value

Depedency file location

initProject *initialize project*

### Description

initialize project

#### Usage

```
initProject(project.id, project.path = NA, publish.directory = NA,
 first.program = "read_data.R", project.libraryTF = FALSE,
 library.path = "")
```
#### install 55

### Arguments

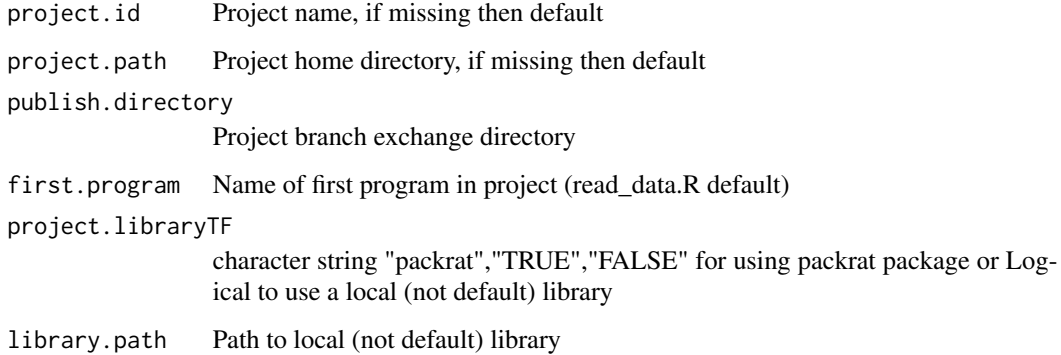

### Details

Sets up project for first time. Defaults to main library. If using a local library, then leaving library path equal to "" puts the library within the project folder.

Wrapper for plantTree

### Value

logical for success or not

### Examples

```
## Not run:
initProject("adaprTest")
```
## End(Not run)

install *Install package of specific version*

# Description

Install package of specific version

#### Usage

```
install(package, version = NULL, installVersion = FALSE,
 lib = .libPaths()[1], repos = getOption("repos"),
 show.available = FALSE, packageSource = ", ...)
```
# Arguments

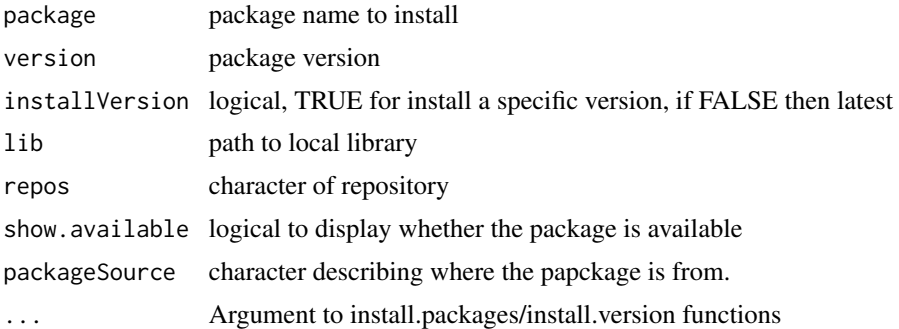

# Details

Installs from CRAN and bioconductor packages. Local libraries will not be installed.

### Value

Library information data

installLibrary *Install package of specific version*

### Description

Install package of specific version

### Usage

```
installLibrary(input = getLibrary(), lib = getProjectLibrary(),
 versionCheck = FALSE)
```
# Arguments

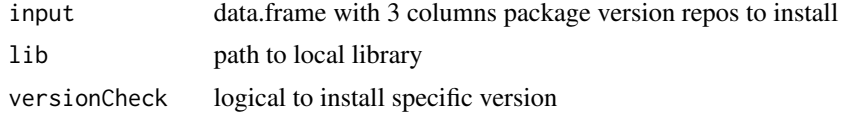

# Details

Calls adapr::install and installs from CRAN and bioconductor packages. Local packages will not be installed.

# Value

Library information data

### installProjectPackages 57

# Examples

## Not run: setProject("adaprHome") installLibrary()

## End(Not run)

installProjectPackages

*Installs all packages*

# Description

Installs all packages

### Usage

installProjectPackages(project.id = getProject())

### Arguments

project.id project.id to install packages for R package to

### Details

Not for direct use. Installs autoloaded packages.

### Value

Library information data

# Examples

```
## Not run:
installProjectPackages("adaprHome")
```
Installs and loads library specific to a project

### Usage

```
Library(package, repository = "cran", github = "",
 project.id = getProject())
```
# Arguments

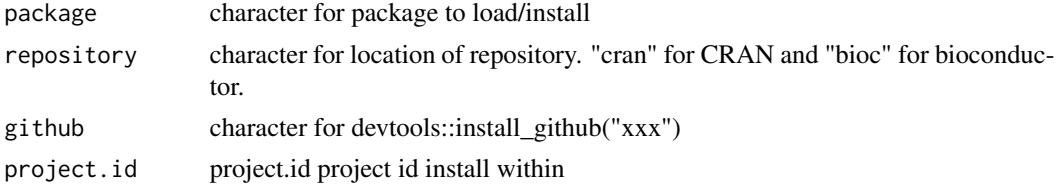

### Details

Use within program Body

# Examples

```
## Not run:
Library("adapr","cran",project.id="adaprHome")
```
## End(Not run)

listBranches *Lists the branches available for loading in the adapr project*

### Description

Lists the branches available for loading in the adapr project

### Usage

```
listBranches(project.id = getProject())
```
### Arguments

project.id project to find branches within

#### listDatafiles 59

# Value

dataframe of descriptions available branches

# Examples

```
## Not run:
listBranches("adaprHome")
```
## End(Not run)

listDatafiles *Lists the data files available for reading in the adapr project*

### Description

Lists the data files available for reading in the adapr project

### Usage

listDatafiles(project.id = getProject())

# Arguments

project.id Project to look for data files within

### Value

description of data files

### Examples

```
## Not run:
listDatafiles("adaprHome")
```
listProjects *List projects*

### Description

List projects

# Usage

listProjects(project.id0 = "", allInfo = TRUE)

# Arguments

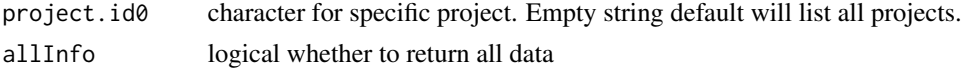

# Value

data frame with project information

### Examples

## Not run: listProjects(TRUE)

## End(Not run)

listScripts *Lists the R scripts in the adapr project*

### Description

Lists the R scripts in the adapr project

### Usage

```
listScripts(project.id = getProject())
```
# Arguments

project.id project.id

# Value

dataframe of R scripts and descriptions

### Load.branch 61

# Examples

```
## Not run:
listScripts("adaprHome")
```
## End(Not run)

Load.branch *Loads a single R object from file*

# Description

Loads a single R object from file

### Usage

Load.branch(file)

### Arguments

file contains R object

### Value

object for file that was read

# Examples

```
## Not run:
processed <- Load.branch("read_data.R/process_data.Rdata")
```
## End(Not run)

loadAdaprTest *Create adaprTest example project*

### Description

Create adaprTest example project

### Usage

```
loadAdaprTest(localLibraryTF = FALSE, overwrite = TRUE)
```
# Arguments

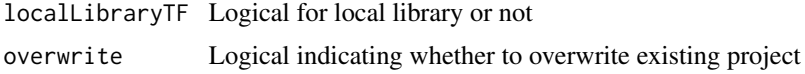

# Details

To be run after default adapr set up.

### Examples

```
## Not run:
#
loadAdaprTest()
```
## End(Not run)

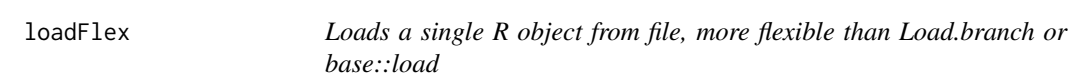

# Description

Loads a single R object from file, more flexible than Load.branch or base::load

# Usage

```
loadFlex(file, read.fcn = readRDS, ...)
```
# Arguments

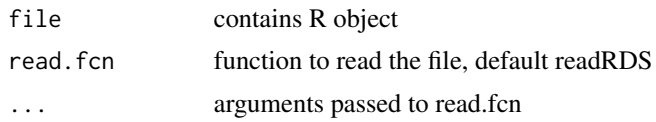

# Value

object for file that was read

# Examples

```
## Not run:
processed <- load.flex("read_data.R/process_data.RData")
```
loadInstallLibraryFile

*This function is no longer supported. Loads libraries within the file library.list.file*

### Description

This function is no longer supported. Loads libraries within the file library.list.file

### Usage

```
loadInstallLibraryFile(library.data.file = NA, subgroup = NULL,
 verbose = FALSE, install.all = FALSE)
```
#### Arguments

library.data.file

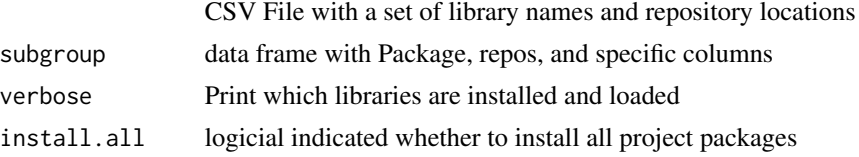

### Details

Installs and loads all packages.Not for direct use. See installProjectPackages().

### Value

Library information data

makeDependencyGraphObj

*Creates an graph object from a dependency object*

### Description

Creates an graph object from a dependency object

# Usage

makeDependencyGraphObj(dependency.out)

### Arguments

dependency.out Dependency object(s) to make graph out of

# Value

graph object of project/program dependencies

### Examples

```
## Not run:
trees <- readDependency(pullSourceInfo("adaprHome")$dependency.dir)
dag<-makeDependencyGraphObj(trees)
```
## End(Not run)

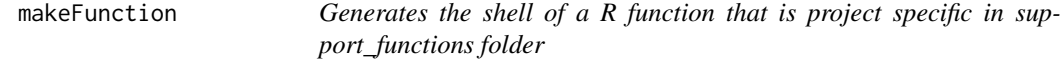

### Description

Generates the shell of a R function that is project specific in support\_functions folder

### Usage

```
makeFunction(functionName = NA, description = "",
 project.id = getProject())
```
# Arguments

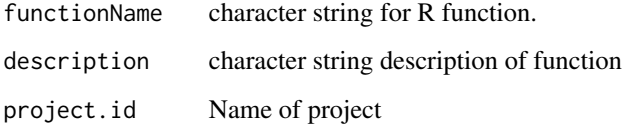

### Details

Function file will add ".R" extension. Will not overwrite existing program.See makeScript() for making an R script.

#### Value

Logical indicating success or not

makeHyperlink *Makes HTML hyper link*

### Description

Makes HTML hyper link

#### Usage

```
makeHyperlink(files, links)
```
### Arguments

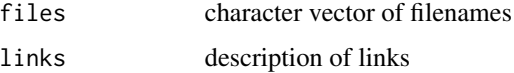

# Details

Used in making HTML files

### Value

link command vector

### Examples

```
## Not run:
makeHyperlink("myPath","click here to my path")
```
## End(Not run)

makeScript *Generates the shell of a code that is project specific*

# Description

Generates the shell of a code that is project specific

# Usage

```
makeScript(r = "", description = "", project.id = getProject(),
 seed = 2011, run = TRUE, openTF = TRUE)
```
### Arguments

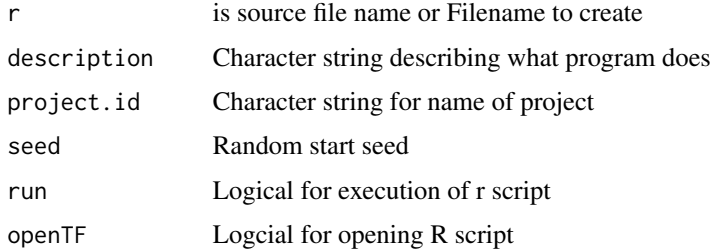

## Details

Will not overwrite existing program. Executes program and opens stub program. Mostly wrapper for sproutProgram.

### Value

Logical indicating failure or not

### Examples

```
## Not run:
makeScript("read_data.R",description="reads data","adaprHome")
## End(Not run)
```
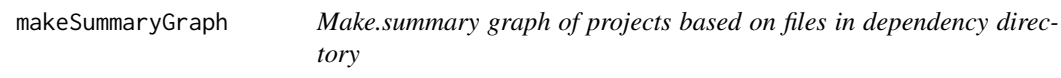

### Description

Make.summary graph of projects based on files in dependency directory

### Usage

```
makeSummaryGraph(dependency.dir = NULL, dependency.object = NULL,
 plot.graph = FALSE)
```
# Arguments

dependency.dir Dependency directory dependency.object Dependency.data plot.graph Logical to plot graph or not

### monitorParallelSync 67

### Details

Only take dependency directory XOR dependency.data

### Examples

```
## Not run:
trees <- readDependency(pullSourceInfo("adaprHome")$dependency.dir)
dag<-makeSummaryGraph(dependency.obj=trees)
plot(dag)
```
## End(Not run)

monitorParallelSync *Experimental (use with caution) track parallelSync while in progress*

# Description

Experimental (use with caution) track parallelSync while in progress

#### Usage

```
monitorParallelSync(project.id = getProject(), check.interval = 5)
```
### Arguments

project.id Project to synchronize. check.interval how many seconds to delay until last check

### **Details**

Must use separate R process from parallelSync(). Refreshes project plot with compute node labels are working or completed

### Value

ggplot of project graph

### Examples

```
## Not run:
monitorParallelSync("adaprHome")
```
openProjectList *Browses orchard in file system*

### Description

Browses orchard in file system

### Usage

openProjectList()

#### Value

orchard

# Examples

## Not run: openProjectList()

## End(Not run)

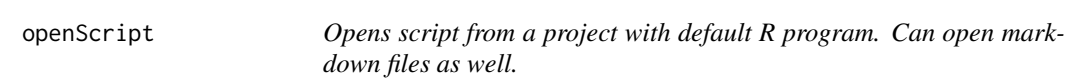

# Description

Opens script from a project with default R program. Can open markdown files as well.

# Usage

```
openScript(rscript = "", project.id = getProject())
```
### Arguments

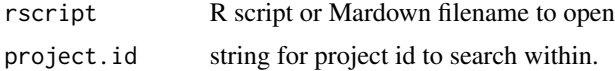

# Details

If rscript argument is blank, then lists available scripts for convenience.

### parallelSync 69

### Examples

```
## Not run:
# Opens read_data.R within the adaprHome project
openScript("read_data.R","adaprHome")
```
## End(Not run)

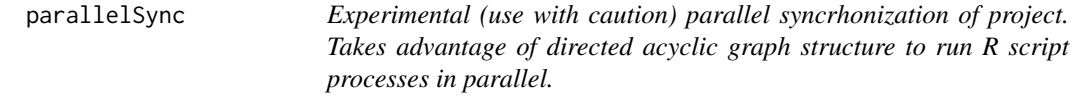

### Description

Experimental (use with caution) parallel syncrhonization of project. Takes advantage of directed acyclic graph structure to run R script processes in parallel.

# Usage

parallelSync(project.id = getProject(), n.cores = 2)

### Arguments

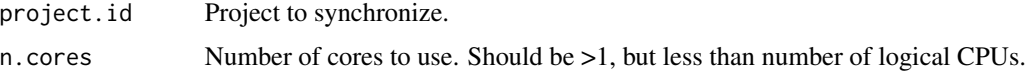

# Details

Experimental. See also monitorParallelSync(), syncProject() and syncTestProject(). Uses Results/tree\_controller.R directory to pass work/completion data between nodes.

### Value

data.frame with success/failure status.

# Examples

```
## Not run:
parallelsyncProject("adaprHome")
```
Location of options file and project listing. Swap / for \ in path expand.

# Usage

```
path.expand.2(x)
```
#### Arguments

 $x \neq 0$  file path, could be relative or  $\sim$ 

# Details

See path.expand() in base R. Can be controlled in R profile by adding adaprHomeDir option. See adaprHomeDir().

#### Value

Full filepath to x

# Examples

```
## Not run:
path.expand.2("~")
```
## End(Not run)

plantOrchard *Create project hub files in root directory*

### Description

Create project hub files in root directory

### Usage

```
plantOrchard()
```
# Value

logical for succesful creation or not

#### plantTree 71

# Examples

## Not run: plantOrchard()

## End(Not run)

plantTree *initialize project*

# Description

initialize project

# Usage

```
plantTree(project.id, project.path = NA, swap.directory = NA,
  first.program = "read_data.R", project.libraryTF = FALSE,
  library.path = "")
```
### Arguments

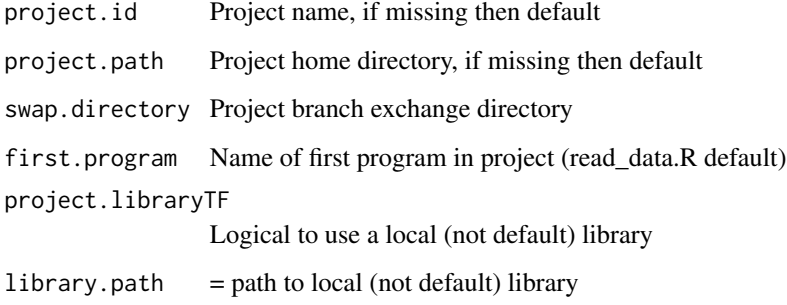

# Details

Not for direct use. See initProject().

#### Value

logical for success or not

Create program io table

#### Usage

```
programIOTable(dependency.out)
```
# Arguments

dependency.out Tree of dependencies

### Details

groups inputs and outputs Not for direct use.

### Value

Matrix summarizing inputs and outputs

### Examples

```
## Not run:
trees <- readDependency(pullSourceInfo("adaprHome")$dependency.dir)
programIOTable(trees)
```
## End(Not run)

project.directory.tree

*Project directory tree structure contains the relative directory structure included analysis, data, texidr, dependency.dir, support functions, and library bank locations*

### Description

Project directory tree structure contains the relative directory structure included analysis, data, texidr, dependency.dir, support functions, and library bank locations

#### Usage

project.directory.tree
# <span id="page-72-0"></span>Format

An object of class list of length 7.

projectReportMarkdown *Make plot of network within html documents. Summarize all programs.*

# Description

Make plot of network within html documents. Summarize all programs.

# Usage

```
projectReportMarkdown(source_info, graph.width = 960, graph.height = 500)
```
# Arguments

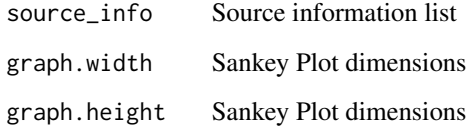

# Details

Dose not assume source\_info in workspace

### Value

output file

# Examples

```
## Not run:
source_info <- create_source_file_dir("adaprHome","tree_controller.R")
projectReportMarkdown(source_info)
```
<span id="page-73-0"></span>projectReportSend *Make plot of network within html documents. Summarize all programs. Make a readme file at top project directory copy to target.directory Uses pander and pandoc unlike project\_report*

# Description

Make plot of network within html documents. Summarize all programs. Make a readme file at top project directory copy to target.directory Uses pander and pandoc unlike project\_report

# Usage

```
projectReportSend(target.directory = get("source_info")$project.path, si,
  send.data = FALSE, graph.width = 960, graph.height = 500)
```
# Arguments

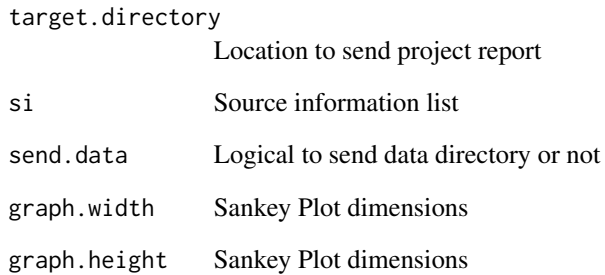

#### Details

Not for direct use. Does not assume source\_info in workspace

### Examples

```
## Not run:
source_info <- create_source_file_dir("adaprHome","tree_controller.R")
projectReportSend(si=source_info)
```
<span id="page-74-0"></span>

Read in results to publish & Copies results to the project's publication directory

# Usage

```
publishResults(project.id = getProject())
```
## Arguments

project.id Project to publish

# Details

File is in support directory/files\_to\_publish.csv

### Value

dataframe of files to publish

### Examples

```
## Not run:
publishResults("adaprHome")
```
## End(Not run)

pullSourceInfo *Create source\_info from project.id*

# Description

Create source\_info from project.id

# Usage

```
pullSourceInfo(project.id)
```
# Arguments

project.id Project ID to use

# Details

Creates tree\_controller.R directory. This directory is used for operation on the tree.

#### Value

source\_info for generic source\_info tree operations

rapidPlot *Make project graph with sync status already computed.*

# Description

Make project graph with sync status already computed.

# Usage

```
rapidPlot(previousGraph, project.id = getProject(), message = "Running")
```
# Arguments

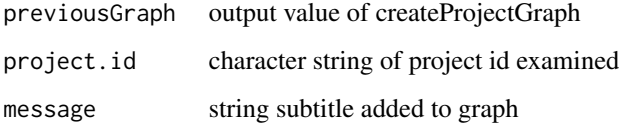

### Details

Used by syncProject() to disply synchronization progress

# Examples

```
## Not run:
# Requires pandoc location or RStudio
graphData <- graphProject("adaprHome")
rapidPlot(graphData)
```
<span id="page-75-0"></span>

<span id="page-76-0"></span>

Read data and capture the file information within dependency object

#### Usage

```
Read(file.name = "data.csv", description = "Data file",
  read.fcn = guess.read.fcn(file.name), ...)
```
### Arguments

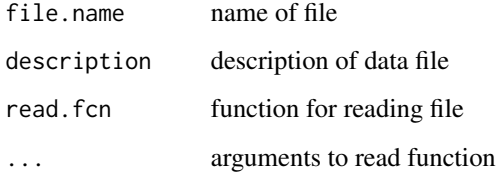

# Details

Main fuction for reading file data in projects. Wrapper function for Read.cap, automatically generates file information. Assumes file is in project "Data" directory. Use this in the body of the program. Guesses which function to use to read the file, but user can specify any function that given a file name returns an R object.

### Value

object read from file

### Examples

```
## Not run:
source_info <- create_source_file_dir("adaprHome","tree_controller.R")
write.csv(cars,file.path(source_info$data.dir,"test.csv"))
cardata <- Read("test.csv","cars dataframe",as.is=TRUE)
file.remove(file.path(source_info$data.dir,"test.csv"))
```
<span id="page-77-0"></span>Read.cap *Lower level function that reads data and capture the file information within dependency object*

# Description

Lower level function that reads data and capture the file information within dependency object

#### Usage

```
Read.cap(file.info, read.fcn, source_info, ...)
```
### Arguments

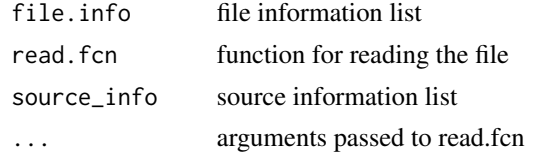

#### Value

object read from files

#### Examples

```
## Not run:
source_info <- create_source_file_dir("adaprHome","tree_controller.R")
testfile <- file.path(source_info$data.dir,"test.csv")
write.csv(cars,testfile)
fileinfo <- createFileInfo(dirname(testfile),basename(testfile),"cars dataset")
Read.cap(fileinfo,read.csv,source_info)
file.remove(file.path(source_info$data.dir,"test.csv"))
```
## End(Not run)

read.dependency *Lower level function that reads the script dependcy data from file*

### Description

Lower level function that reads the script dependcy data from file

#### Usage

read.dependency(dependency.pointer)

# <span id="page-78-0"></span>readDependency 79

# Arguments

dependency.pointer filename with dependency data

# Details

Not for direct use. See readDependency().

### Value

dependency data.frame

readDependency *Collect trees from dependency directory*

# Description

Collect trees from dependency directory

# Usage

readDependency(dependency.dir)

# Arguments

dependency.dir Directory with dependency files

# Details

adapts to relative or absolute directories

### Value

data frame of stacked dependency files

# Examples

```
## Not run:
readDependency(pullSourceInfo("adaprHome")$dependency.dir)
```
<span id="page-79-0"></span>

Read library file

# Usage

readLibrary(project.id = getProject())

# Arguments

project.id project.id to read library file

# Details

Not for direct use. Uses read.csv to read autoloaded libraries.

#### Value

Autoloaded library information data

# Examples

```
## Not run:
readLibrary("adaprHome")
```
## End(Not run)

ReadTrack *Tracks files that read by functions not in adapr and captures the file information within dependency object*

# Description

Tracks files that read by functions not in adapr and captures the file information within dependency object

# Usage

```
ReadTrack(file.name = "data.csv", description = "Data file")
```
#### <span id="page-80-0"></span>redirectTree 81

# Arguments

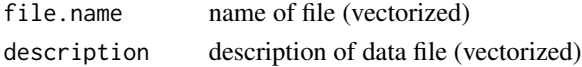

# Details

Allows tracking of files read by other functions than Read. Assumes file is in project "Data" directory

# Value

Filepath of file to read

#### Examples

```
## Not run:
 source_info <- create_source_file_dir("adaprHome","tree_controller.R")
write.csv(cars,file.path(source_info$data.dir,"test.csv"))
# Read with any function
temp <- utils::read.csv(file.path(source_info$data.dir,"test.csv"))
ReadTrack("test.csv","cars dataframe")
# Will track the file as though read with Read().
file.remove(file.path(source_info$data.dir,"test.csv"))
```
## End(Not run)

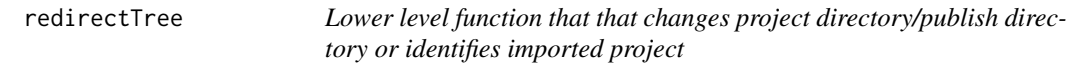

# Description

Lower level function that that changes project directory/publish directory or identifies imported project

#### Usage

```
redirectTree(project.id0, project.path = NA, swap.directory = NA,
 project.libraryTF = FALSE, library.path = "")
```
### Arguments

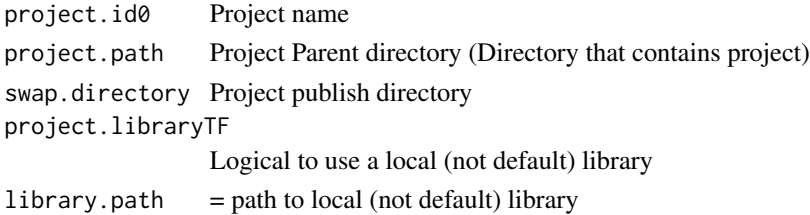

# Details

Not for direct use. See relocate.project

#### Value

logical for success or not

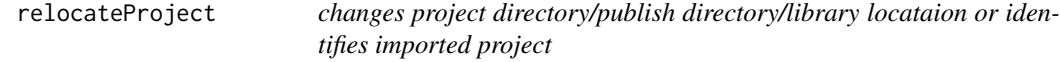

# Description

changes project directory/publish directory/library locataion or identifies imported project

# Usage

```
relocateProject(project.id0, project.path = NA, swap.directory = NA,
 project.libraryTF = FALSE, library.path = "")
```
# Arguments

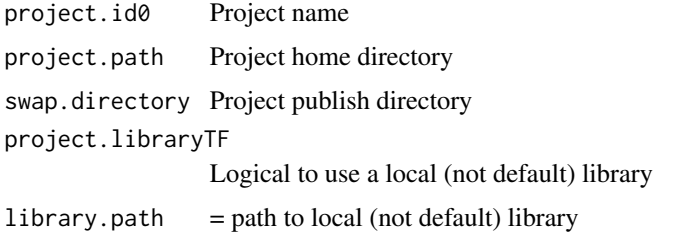

# Details

Is wrapper for redirectTree. Does not move the project only indicates new location.

# Value

logical for success or not

# Examples

```
## Not run:
relocateProject("adaprTest","mydirectory1","mydirectory2publish")
## End(Not run)
```
<span id="page-81-0"></span>

<span id="page-82-0"></span>

Remove R package to a project

# Usage

removePackage(project.id = getProject(), library.name)

# Arguments

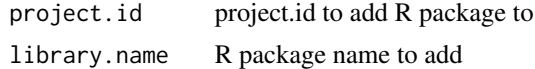

# Details

Not for direct use. Remove line from autoloading packages file.

### Value

Library information data

# Examples

## Not run: removePackage("adaprHome","ggplot2")

```
## End(Not run)
```
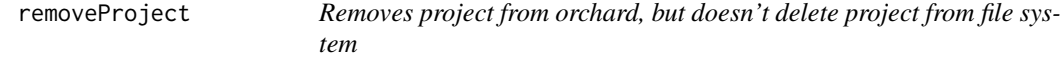

# Description

Removes project from orchard, but doesn't delete project from file system

# Usage

```
removeProject(project.id0)
```
# Arguments

project.id0 which project to remove from orchard

# Value

Project listing data frame.

### Examples

```
## Not run:
removeProject("adaprHome")
relcateProject("adaprHome")
```
## End(Not run)

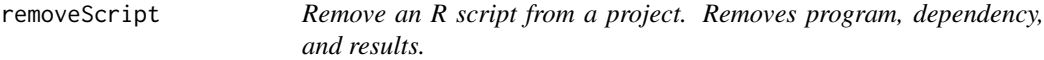

# Description

Remove an R script from a project. Removes program, dependency, and results.

# Usage

```
removeScript(project.id = getProject(),
 source.file = get("source_info")$file$file, ask = TRUE)
```
# Arguments

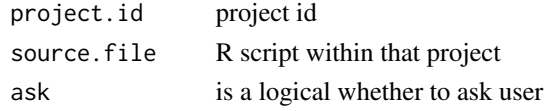

# Details

Cannot be undone through adapr! Will not remove markdown or other program side-effects.

# Value

value from file.remove

# Examples

```
## Not run:
remove.program("adaprHome","read_data.R")
```
<span id="page-83-0"></span>

<span id="page-84-0"></span>

Renders and Rmarkdown file

### Usage

```
renderRmd(Rmd.file, description = "Rmarkdown", ...)
```
# Arguments

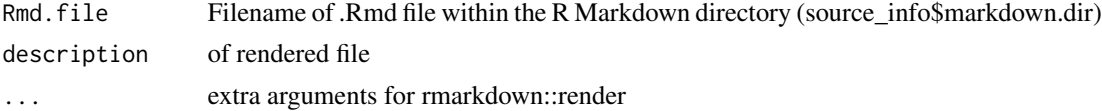

# Details

Not for direct use. Uses rmarkdown library to access objects in the R script. Will track dependencies for objects used within Rmd file.

# Value

Rendered output file information

# Examples

```
## Not run:
source_info <- create_source_file_dir("adaprHome","read_data.R")
renderRmd("read_data.Rmd")
```
## End(Not run)

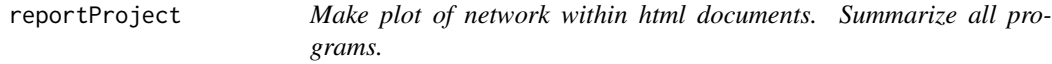

# Description

Make plot of network within html documents. Summarize all programs.

# Usage

```
reportProject(project.id = getProject(), graph.width = 960,
 graph.height = 500
```
### Arguments

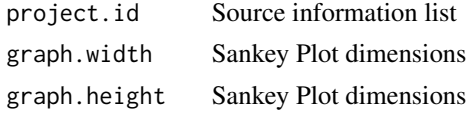

# Details

Dose not assume source\_info in workspace

# Value

File path to report html file

# Examples

## Not run: reportProject("adaprHome")

## End(Not run)

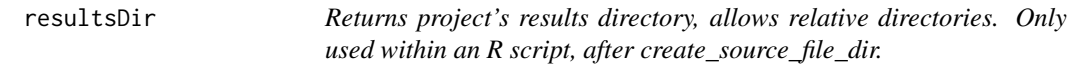

# Description

Returns project's results directory, allows relative directories. Only used within an R script, after create\_source\_file\_dir.

# Usage

resultsDir(sourceInfo = getSourceInfo())

# Arguments

sourceInfo R source\_info list created by create\_source\_file\_dir

# Value

path to data directory

# Examples

```
## Not run:
resultsDir(getSourceInfo())
```
<span id="page-85-0"></span>

<span id="page-86-0"></span>reworkProjectPath *Lower level function that collects all trees in dependency.dir and changes the project path*

# Description

Lower level function that collects all trees in dependency.dir and changes the project path

#### Usage

```
reworkProjectPath(dependency.dir = get("source_info")$depedency.dir,
 new.path = getProjectPath(get("source_info")$project.id))
```
# Arguments

dependency.dir location of dependency files to rework new.path file path for the new project path

#### Details

Not for direct use. Used with swapping branches

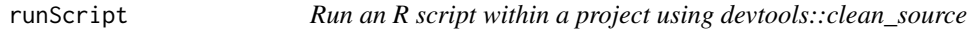

### Description

Run an R script within a project using devtools::clean\_source

# Usage

```
runScript(r = getSourceInfo()$file$file, project.id = getProject(),
  logRmd = FALSE)
```
### Arguments

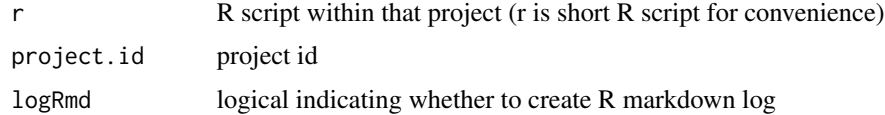

# Details

Lists scripts if no current script is active or r script is "".

# Value

value from clean\_source from devtools package

# Examples

```
## Not run:
run.program("read_data.R","adaprHome")
```
## End(Not run)

runSourceDirectory *Runs all source files within the directory source.directory*

# Description

Runs all source files within the directory source.directory

# Usage

```
runSourceDirectory(source.directory)
```
# Arguments

source.directory is a directory with R source files to load

# Details

Looks for files with .R or .r suffixes.

#### Value

source file list

# Examples

```
## Not run:
path <- getProjectPath("adaprHome")
path <- file.path(path,"Programs",project.directory.tree$support)
runSourceDirectory(path)
```
<span id="page-87-0"></span>

<span id="page-88-0"></span>

Initializes dependency object source\_info

# Usage

```
scriptLoader(projectID, script)
```
# Arguments

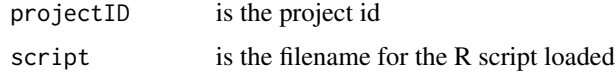

### Value

value 1 if success

scriptSubgraph *Produces script only subgraph*

# Description

Produces script only subgraph

### Usage

```
scriptSubgraph(project.id = getProject(), plotTF = FALSE)
```
# Arguments

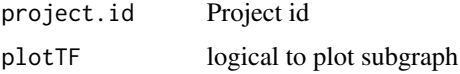

# Details

For use with getDepSubgraph

# Value

list with subgraph in igraph format, layout for plottingss

# Examples

```
## Not run:
subGraph <- scriptSubgraph(project.id=getProject())
plot(subGraph[[1]],vertex.label=basename(V(subGraph[[1]])$name),layout=subGraph[[2]])
## End(Not run)
```
searchScripts *Searches R scripts and R markdown files within a project.*

### Description

Searches R scripts and R markdown files within a project.

### Usage

```
searchScripts(matcher, project.id = getProject(), ...)
```
# Arguments

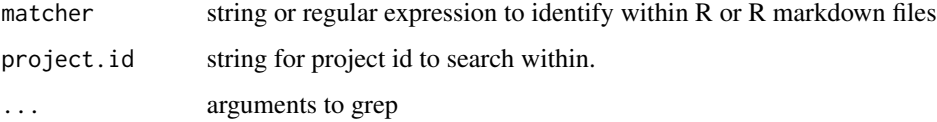

# Details

Uses grep. Counts lines with matches, but repeats within a line are not counted.

#### Value

Data frame with file names and counts of lines with matches.

### Examples

```
## Not run:
# Opens read_data.R within the adaprHome project
searchScripts("read_data.R","adaprHome")
```
<span id="page-89-0"></span>

<span id="page-90-0"></span>

Copy dependent programs to swap directory

# Usage

```
sendBranch(branch_cut, all = FALSE)
```
# Arguments

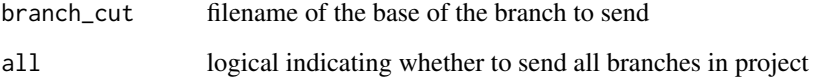

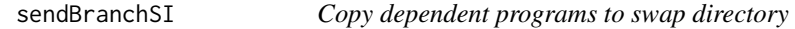

# Description

Copy dependent programs to swap directory

# Usage

```
sendBranchSI(source_info, branch_cut, all = FALSE)
```
# Arguments

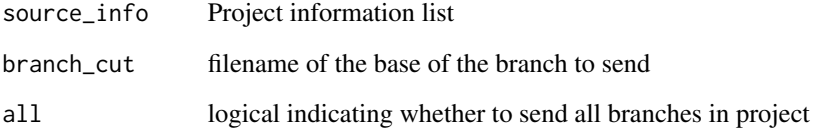

<span id="page-91-0"></span>

Returns Modifies the primary adapr option file

# Usage

```
setAdaprOptions(optionname = "", optionvalue = "")
```
# Arguments

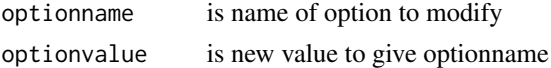

# Value

adaproptions

# Examples

```
## Not run:
opt <- getAdaprOptions()
setAdaprOptions("project.path",opt$project.path)
opt2 <- getAdaprOptions()
identical(opt,opt2)
```
## End(Not run)

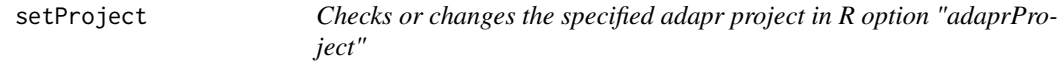

# Description

Checks or changes the specified adapr project in R option "adaprProject"

# Usage

setProject(project.id = "", quickTest = TRUE)

# Arguments

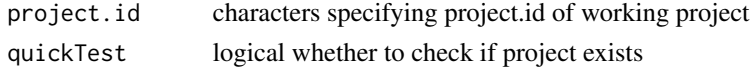

# <span id="page-92-0"></span>showProject 93

# Details

Default is adaprHome. Returns default if project does not exist.

### Value

value is specified project or default project

# Examples

```
## Not run:
setProject("adaprHome")
## End(Not run)
```
### showProject *Opens project directory*

# Description

Opens project directory

### Usage

```
showProject(project.id = getProject())
```
# Arguments

project.id character string specifies project to open

# Details

Use BrowseURL to open project directory.

# Examples

```
## Not run:
showProject("adaprHome")
```
<span id="page-93-0"></span>

Opens results directory of project or R script within a project

# Usage

```
showResults(project.id = getProject(), rscript = getSourceInfo()$file$file)
```
# Arguments

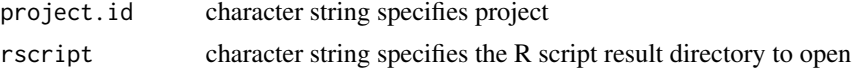

# Details

Use BrowseURL to open results directory

### Examples

## Not run: showResults("adaprHome")

## End(Not run)

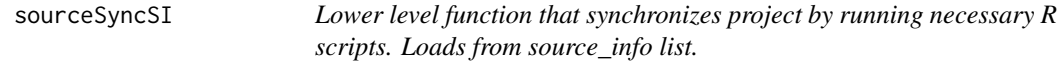

# Description

Lower level function that synchronizes project by running necessary R scripts. Loads from source\_info list.

#### Usage

sourceSyncSI(source\_info, run = TRUE, plot.to.file = FALSE)

#### Arguments

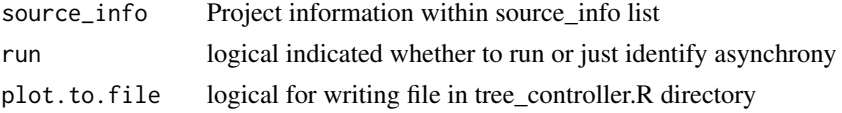

```
sourceSyncSILoad 95
```
# Details

Not usually direct use. See syncProject() and syncTestProject().

### Value

Data.frame with sources needed to synchronize with run times

#### Examples

```
## Not run:
source_info <- create_source_file_dir("adaprHome","tree_controller.R")
sourceSyncSI(source_info)
```
## End(Not run)

sourceSyncSILoad *Synchronize project by IDENTIFYING necessary R scripts*

### Description

Synchronize project by IDENTIFYING necessary R scripts

#### Usage

```
sourceSyncSILoad(source_info)
```
### Arguments

source\_info Project information within source\_info list

# Details

Not usually direct use. See syncProject() and syncTestProject().

# Value

Data.frame with sources needed to synchronize with run times

### Examples

```
## Not run:
source_info <- create_source_file_dir("adaprHome","tree_controller.R")
sourceSyncSILoad(source_info)
```
<span id="page-95-0"></span>

Lower level function that generates the shell of a code that is project specific

### Usage

```
sproutProgram(project.id = NA, source.file.name = NA, description = "",
  seed = 2011, capture.load.command = "library(\"adapr\")",
 controller = FALSE)
```
# Arguments

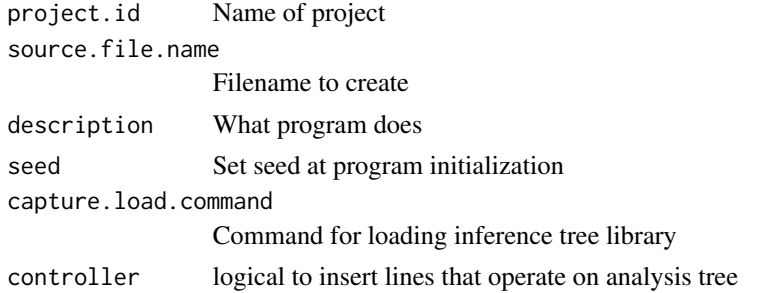

# Details

Will not overwrite existing program. Not for direct use. See makeScript().

### Value

Logical indicating success or not

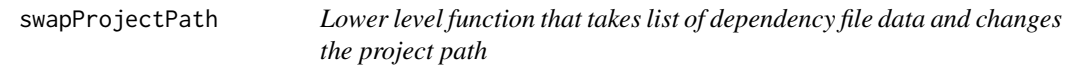

# Description

Lower level function that takes list of dependency file data and changes the project path

# Usage

```
swapProjectPath(list.deps,
 new.path = getProjectPath(get("source_info")$project.id))
```
# <span id="page-96-0"></span>syncProject 97

# Arguments

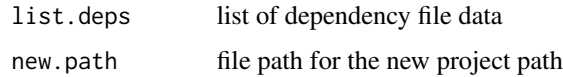

# Details

Not for direct use. Used with swapping branches by reworkProjectPath()

# Value

Updated list of dependency data

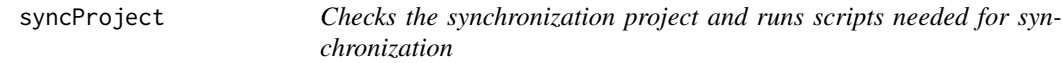

# Description

Checks the synchronization project and runs scripts needed for synchronization

# Usage

syncProject(project.id = getProject(), ask = FALSE)

# Arguments

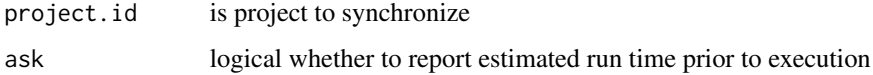

### Value

Character string with message about success for synchronization

# Examples

```
## Not run:
syncProject("adaprHome")
```
<span id="page-97-0"></span>

Lower level function that checks the synchrony of source files and their created objects

### Usage

syncTest(dagger, tree, plotl = FALSE)

### Arguments

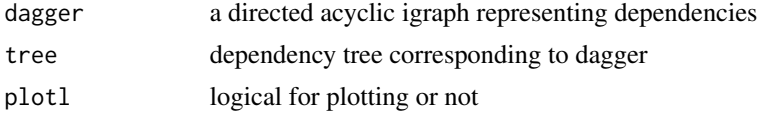

# Details

Not for direct use. See syncProject() and syncTestProject().

# Value

list with synchronizing information

### Examples

```
## Not run:
si <- pullSourceInfo("adaprHome")
projInfo <- getProjectInfo(si$dependency.dir)
syncTest(projInfo$graph,projInfo$tree)
```
## End(Not run)

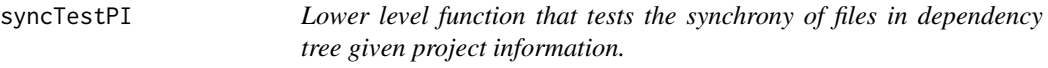

# Description

Lower level function that tests the synchrony of files in dependency tree given project information.

# Usage

```
syncTestPI(project_info, plotl0 = FALSE)
```
# <span id="page-98-0"></span>syncTestProject 99

# Arguments

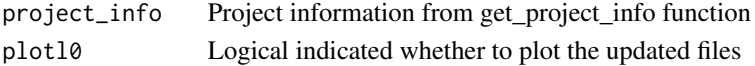

### Details

Not for direct use. See syncProject() and syncTestProject().

### Value

list or logical indicated whether project is synchronized or not

# Examples

```
## Not run:
si <- pullSourceInfo("adaprHome")
projInfo <- getProjectInfo(si$dependency.dir)
syncTestPI(projInfo)
```
## End(Not run)

syncTestProject *Tests the synchrony of files in dependency tree*

# Description

Tests the synchrony of files in dependency tree

### Usage

```
syncTestProject(project.id = getProject())
```
### Arguments

project.id is project to test the synchrony of

# Value

list with logical indicated whether project is synchronized or not and details about synchrony

# Examples

```
## Not run:
syncTestProject("adaprHome")
```
<span id="page-99-0"></span>

Tests the synchrony of files in dependency tree

# Usage

```
syncTestSI(source_info, plotl0 = FALSE)
```
# Arguments

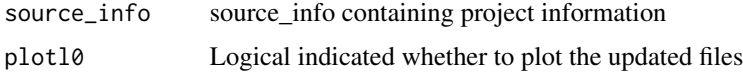

### Details

Not usually direct use. See syncProject() and syncTestProject().

### Value

list or logical indicated whether project is synchronized or not

### Examples

```
## Not run:
source_info <- create_source_file_dir("adaprHome","tree_controller.R")
syncTestSI(source_info)
```
## End(Not run)

syncTrunk *Partial project synchronization of dependencies to an Rscript. Runs only scripts needed for synchronization.*

# Description

Partial project synchronization of dependencies to an Rscript. Runs only scripts needed for synchronization.

# Usage

```
syncTrunk(rscript, project.id = getProject(), ask = FALSE)
```
### <span id="page-100-0"></span>Arguments

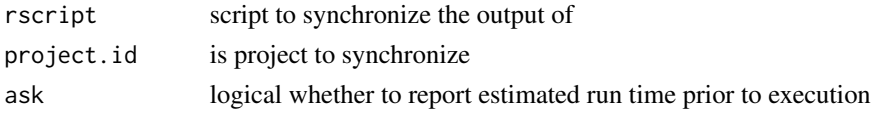

# Value

Character string with message about success for synchronization

# Examples

## Not run: syncTrunk("read\_data.R","adaprHome")

## End(Not run)

updateAdaprConfig *Updates the project list file to include project specific libraries.*

### Description

Updates the project list file to include project specific libraries.

# Usage

```
updateAdaprConfig()
```
# Details

Adds 2 columns to project listing. (project.library and library.path). This enables project specific libraries.

Projects are by default set to use the default library. If packrat is used, this is probably not the case.

# Value

orchard

# Examples

```
## Not run:
orchard <- updateOrchardLibraries()
print(subset(orchard,project.id=="adaprHome"))
```
<span id="page-101-0"></span>

Write object and capture file information

# Usage

```
Write(obj = NULL, file.name = "data.csv", description = "Result file",
 write.fcn = guessWriteFor(file.name), date = FALSE, ...)
```
### Arguments

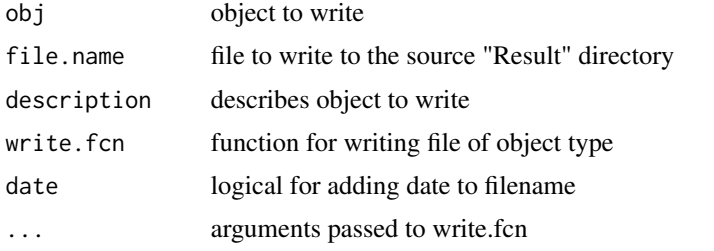

### Details

Main writing function for adapr to use in the body of the program. This is a wrapper function for Write.cap. Write dependencies of the script are captured with this function. Write will guess which function to use, but the use can specify any function that writes an R object to a file. The '.rda' suffix will write so that loadFlex can load the object within another R script in the same project.

### Value

File information list

# Examples

```
## Not run:
# Within an R script:
source_info <- create_source_file_dir("adaprHome","tree_controller.R")
# Inside R script body:
write.csv(cars,file.path(source_info$results.dir,"test.csv"))
Write(cars,"cars.csv","cars dataframe")
# To examine effect:
showResults()
```
<span id="page-102-0"></span>

Lower level function that writes data and captures the file information within dependency object

#### Usage

```
Write.cap(obj = NULL, file.info, write.fcn, source_info, ...)
```
# Arguments

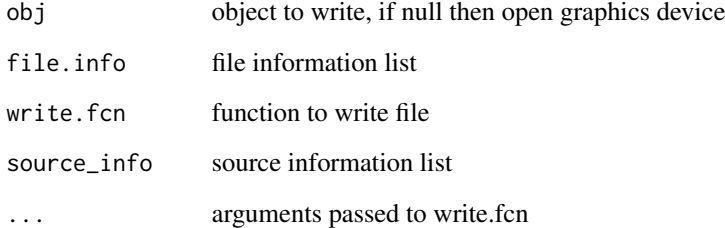

#### Details

Not usually direct use. See Write() and Graph().

### Value

file.info file information returned

# Examples

```
## Not run:
source_info <- create_source_file_dir("adaprHome","tree_controller.R")
testfile <- file.path(source_info$results.dir,"test.csv")
fileinfo <- createFileInfo(dirname(testfile),basename(testfile),"cars dataset")
Write.cap(cars,fileinfo,write.csv,source_info,row.names=FALSE)
```
<span id="page-103-0"></span>

Lower level function that writes the dependency object to file

# Usage

```
write.dependency(dependency.object, dependency.pointer)
```
### Arguments

dependency.object dependency object to output dependency.pointer filename to write

## Details

Not for direct use. See finalize\_dependency().

#### Value

**TRUE** 

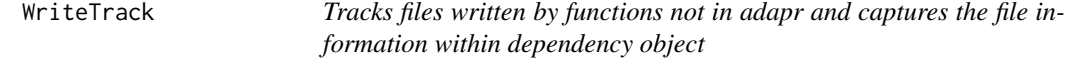

# Description

Tracks files written by functions not in adapr and captures the file information within dependency object

#### Usage

WriteTrack(file.name = "data.csv", description = "Result file")

### Arguments

file.name name of file description description of data file WriteTrack 105

# Details

Allows tracking of files written by other functions than Write. Assumes file is in Results directory

# Value

Filepath of file that was written

# Examples

```
## Not run:
source_info <- create_source_file_dir("adaprHome","tree_controller.R")
write.csv(cars,file.path(source_info$results.dir,"test.csv"))
WriteTrack("cars.csv","cars dataframe")
showResults()
```
# **Index**

∗Topic datasets project.directory.tree, [72](#page-71-0) ∗Topic package, reproducibility, accountability adapr-package, [5](#page-4-0) adapr *(*adapr-package*)*, [5](#page-4-0) adapr-package, [5](#page-4-0) adaprApp, [11](#page-10-0) adaprDependencies, [11](#page-10-0) adaprHomeDir, [12](#page-11-0) adaprInstall, [12](#page-11-0) adaprSheet, [13](#page-12-0) adaprUpdate, [14](#page-13-0) addPackage, [14](#page-13-0) AppLoadFlex, [15](#page-14-0) arcRead, [16](#page-15-0) arcWrite, [16](#page-15-0) browsePubFiles, [17](#page-16-0) checkAdaprHashAlgo, [18](#page-17-0) checkFileHash, [19](#page-18-0) checkFileHashSource, [19](#page-18-0) checkFileMtimeSource, [20](#page-19-0) checkRmdMode, [21](#page-20-0) checkVersion, [22](#page-21-0) commit2char, [22](#page-21-0) commitProject, [23](#page-22-0) condenseFileInfo, [24](#page-23-0) create\_source\_file\_dir, [27](#page-26-0) createFileInfo, [24](#page-23-0) createMarkdown, [25](#page-24-0) createProgramGraph, [26](#page-25-0) dataDir, [28](#page-27-0) defaultAdaprSetup, [28](#page-27-0) dependency *(*dependency-class*)*, [29](#page-28-0) dependency-class, [29](#page-28-0)

Digest, [29](#page-28-0)

fileInfoProjects, [30](#page-29-0) finalize\_dependency, [31](#page-30-0) firstProject, [31](#page-30-0) get\_orchard, [42](#page-41-0) getAdaprOptions, [32](#page-31-0) getDepSubgraph, [33](#page-32-0) getFileInfo, [33](#page-32-0) getFileSysTime, [34](#page-33-0) getLibrary, [35](#page-34-0) getProject, [35](#page-34-0) getProjectInfo, [36](#page-35-0) getProjectInfoSI, [37](#page-36-0) getProjectLibrary, [37](#page-36-0) getProjectPath, [38](#page-37-0) getProjectPublishPath, [39](#page-38-0) getProjectSwapPath, [39](#page-38-0) getPubResults, [40](#page-39-0) getSourceInfo, [41](#page-40-0) getUpstream, [41](#page-40-0) git\_path, [48](#page-47-0) gitAdd, [42](#page-41-0) gitCommit, [43](#page-42-0) gitConfigure, [44](#page-43-0) gitConfigureTest, [44](#page-43-0) gitHistorySearch, [45](#page-44-0) gitIgnoreLibrary, [46](#page-45-0) gitInfo, [46](#page-45-0) gitInit, [47](#page-46-0) gitProvenance, [48](#page-47-0) Graph, [49](#page-48-0) graphProject, [50](#page-49-0) guess.read.fcn, [50](#page-49-0) guessWriteFcn, [51](#page-50-0) idPackages, [52](#page-51-0) idSync, [52](#page-51-0) importData, [53](#page-52-0) initialize\_dependency\_info, [54](#page-53-0) initProject, [54](#page-53-0)

#### INDEX  $107$

install , [55](#page-54-0) installLibrary , [56](#page-55-0) installProjectPackages , [57](#page-56-0)

Library, [58](#page-57-0) listBranches , [58](#page-57-0) listDatafiles , [59](#page-58-0) listProjects , [60](#page-59-0) listScripts , [60](#page-59-0) Load.branch, [61](#page-60-0) loadAdaprTest , [61](#page-60-0) loadFlex , [62](#page-61-0) loadInstallLibraryFile , [63](#page-62-0)

makeDependencyGraphObj , [63](#page-62-0) makeFunction, [64](#page-63-0) makeHyperlink, [65](#page-64-0) makeScript , [65](#page-64-0) makeSummaryGraph, [66](#page-65-0) monitorParallelSync, [67](#page-66-0)

openProjectList , [68](#page-67-0) openScript , [68](#page-67-0)

parallelSync , [69](#page-68-0) path.expand.2,[70](#page-69-0) plantOrchard , [70](#page-69-0) plantTree , [71](#page-70-0) programIOTable , [72](#page-71-0) project.directory.tree , [72](#page-71-0) projectReportMarkdown , [73](#page-72-0) projectReportSend , [74](#page-73-0) publishResults , [75](#page-74-0) pullSourceInfo , [75](#page-74-0)

rapidPlot , [76](#page-75-0) Read , [77](#page-76-0) Read.cap, [78](#page-77-0) read.dependency, [78](#page-77-0) readDependency , [79](#page-78-0) readLibrary , [80](#page-79-0) ReadTrack, [80](#page-79-0) redirectTree , [81](#page-80-0) relocateProject , [82](#page-81-0) removePackage , [83](#page-82-0) removeProject , [83](#page-82-0) removeScript , [84](#page-83-0) renderRmd , [85](#page-84-0) reportProject , [85](#page-84-0)

resultsDir , [86](#page-85-0) reworkProjectPath , [87](#page-86-0) runScript , [87](#page-86-0) runSourceDirectory , [88](#page-87-0) scriptLoader , [89](#page-88-0) scriptSubgraph , [89](#page-88-0) searchScripts, [90](#page-89-0) sendBranch , [91](#page-90-0) sendBranchSI , [91](#page-90-0) setAdaprOptions , [92](#page-91-0) setProject , [92](#page-91-0) showProject , [93](#page-92-0) showResults , [94](#page-93-0) sourceSyncSI, [94](#page-93-0) sourceSyncSILoad , [95](#page-94-0) sproutProgram, [96](#page-95-0) swapProjectPath, [96](#page-95-0) syncProject , [97](#page-96-0) syncTest , [98](#page-97-0) syncTestPI, [98](#page-97-0) syncTestProject , [99](#page-98-0) syncTestSI, [100](#page-99-0) syncTrunk, [100](#page-99-0)

updateAdaprConfig , [101](#page-100-0)

Write, [102](#page-101-0) Write.cap, [103](#page-102-0) write.dependency,  $104$ WriteTrack , [104](#page-103-0)